## REPUBLIQUE ALGERIENNE DEMOCRATIQUE ET POPULAIRE MINISTERE DE L'ENSEIGNEMENT SUPERIEUR ET DE LA RECHERCHE **SCIENTIFIQUE**

CENTRE UNIVERSITAIRE « SALHI AHMED » DE NAAMA

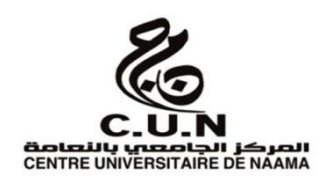

#### INSTITUT DES SCIENCES ET TECHNOLOGIE

DEPARTEMENT DE TECHNOLOGIE

Spécialité : Génie Mécanique

**Mémoire de master**

Option : Energétique

Intitulé de mémoire

## **INVESTIGATION NUMERIQUE D'UN ECOULEMENT TURBULENT DANS UNE TUYERE DIVERGENTE**

**Présenté par :** 

- **Boufarh Mohamed**
- **Boumediene Abdelfettah**

**Soutenu publiquement le : 30/06/2019, devant les jurys :**

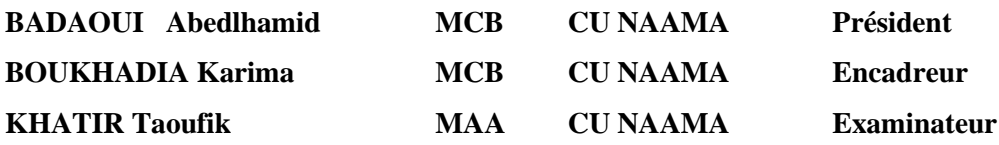

**Année universitaire 2018-2019**

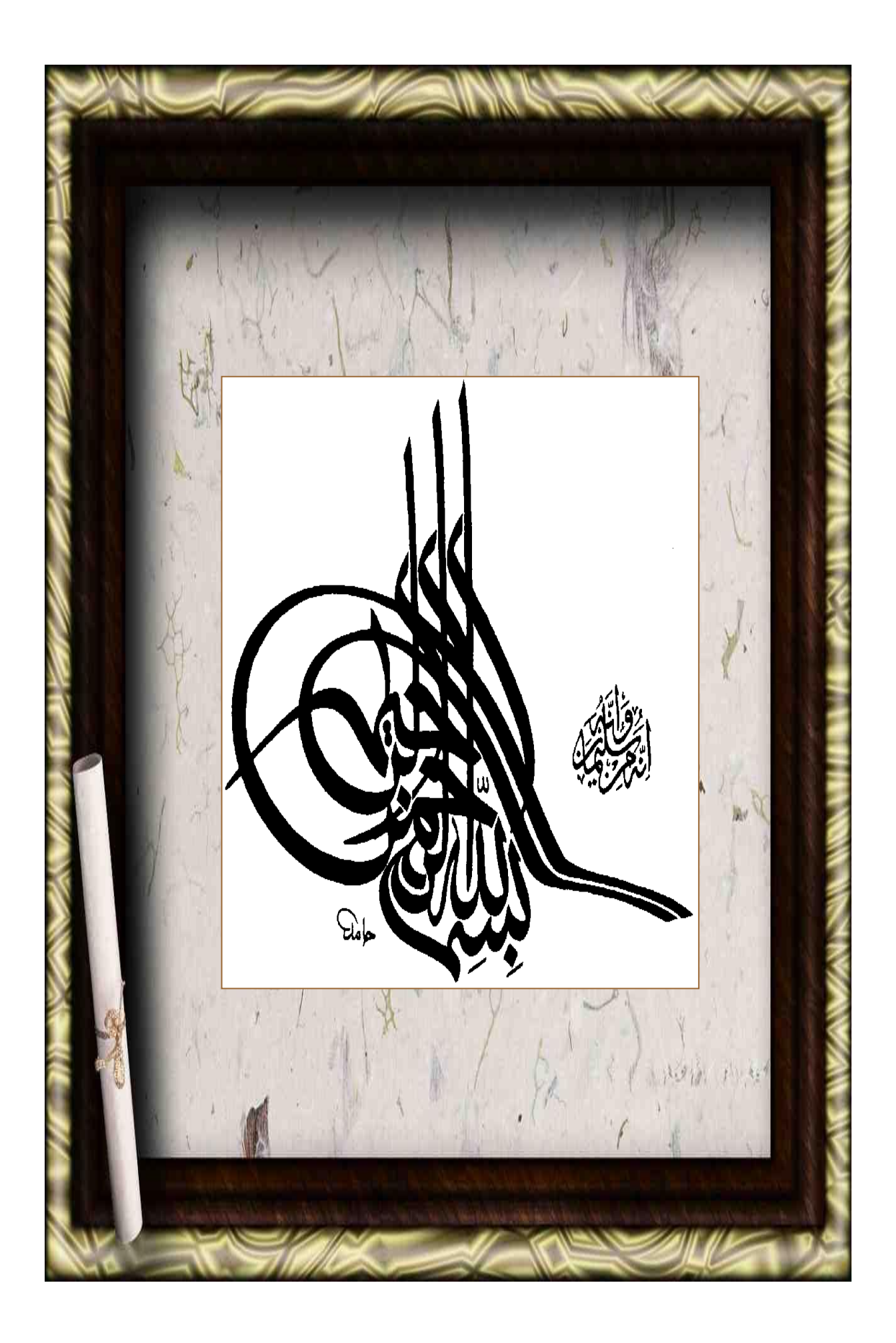

## *Remerciements*

En premier lieu, nous dédions tous nos remerciements à Dieu **ALLAH** qui nous a donné la volonté et le courage pour avoir réalisé ce travail. Nous tenons à remercier notre encadreur **« Mme BOUKHADIA Karima »**

Nous adressons nos vifs remerciements à tous les enseignants qui nous ont aidés En fin, vif remerciements sont aussi transmises à tous ceux qui nous ont aidés à effectuer notre projet de fin d'études.

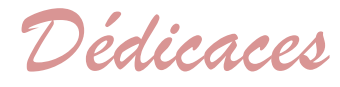

R*ien n'est aussi beau à offrir que le fruit d'un labeur qu'on dédie du fond du cœur à ceux qu'on aime et qu'on remercie en exprimant la gratitude et la reconnaissance durant toute notre existence.*

*Je dédie ce modeste travail : A mes parents ; A mes frères et mes sœurs à tous mes amis.*

*A tous mes enseignants du primaire jusqu'à la fin de notre formation.*

*Med Boufarh « A la mémoire de mon Père, un an déjà que tu nous as quittés. J'aurai aimé que tu sois là à cet instant. Je ne t'oublierai jamais. »*

*Mohamed et Abdou*

## *Résumé*

Dans le présent travail, une simulation numérique de l'écoulement turbulent incompressible d'un fluide traversant une conduite divergente a été réalisée, en utilisant le code de calcul ANSYS CFX qui modélise les caractéristiques de l'écoulement des fluides dans des géométries complexes et en utilisant des mailles structurées (hexa).

La structure générale de l'écoulement (les paramètres de la turbulence) a été obtenue pour la géométrie considérée.

On a testé la performance de deux modèles de turbulence *k-ε* et *k-ω SST*, pour détecter et visualiser la zone de séparation de l'écoulement près des parois de la conduite, il s'avère que le modèle *k-ω SST* est plus performant prés de paroi que le modèle *k-ε*.

L'étude d'écoulement turbulent dans un diffuseur plan asymétrique a été réalisée expérimentalement par Buice et Eaton (2000). En utilisant les données expérimentales de Buice comme référence, cette étude visait à comparer les résultats obtenus numériquement à ceux trouvés dans l'expérience.

Des modèles de turbulence des angles d'inclinaison et de différentes vitesses du fluide sont les facteurs principaux qui nous ont permis la compréhension du comportement de l'écoulement dans le diffuseur.

## *Abstract*

In the present work, a numerical simulation of the incompressible turbulent flow of a fluid crossing a divergent pipe has been realized, using the ANSYS CFX calculation code which models the characteristics of the fluid flow in complex geometries and in using structured meshes (hexa).

The general flow structure (turbulence parameters) was obtained for the geometry considered. The performance of two turbulence models k-ε and k-ω SST has been tested, to detect and visualize the separation zone of the flow near the walls of the pipe, it turns out that the model k-ω SST is more performing near-wall only model k-ε.

The turbulent flow study in an asymmetric plane diffuser was performed experimentally by Buice and Eaton (2000). Using the experimental data from Buice as a reference, this study aimed to compare the results obtained numerically with those found in the experiment.

Turbulence model, inclination angles and different velocities of the fluid are main factors that allowed us to understand the behavior of the flow in the diffuser.

**ملخص**

في العمل الحالي، نعمل على تحقيق محاكاة عددية لتدفق مضطرب وغير قابل للضغط لمائع يعبر أنبوبًا منفرج، وباستعمال برنامج CFX ANSYS الذي يصور خصائص تدفق السائل داخل األنبوب يف األشكال الهندسية المعقدة.

نحصل على مخطط عام للتدفق من خلال البرنامج (معالم الاضطراب) للدراسة.

يتم اختبار أداء منوذجني من االضطراب *ε-k* و*SST ω-k* ، الكتشاف وتصور منطقة الفصل اخلاصة بالتدفق بالقرب من جدران الأنبوب ، واتضح أن النموذج k-w SST حيث يتصاعد الجدار أكثر كفاءة من نموذج k−8.

تم إجراء دراسة التدفق المضطرب في ناشر مستوي غير متماثل تجريبيًا بواسطة Buice و2000). ֧֦֦֦֖֦֦֚֝֝֝֝֝֬֝֓֬֝֓֬֝֓֬֝֓֬֝֓**֓** باستخدام البيانات التجريبية من Buice كمرجع، هتدف هذه الدراسة إىل مقارنة النتائج اليت مت احلصول عليها عدديًا مع النتائج الموجودة في التحربة. يا<br>.

تعد نماذج الاضطراب لزوايا الميل وسرعات السوائل المختلفة هي العوامل الرئيسية التي سمحت لنا بفهم سلوكيات التدفق يف الناشر.

## *Les mots clés*

Experience Buice et Eaton

Buice-Eaton Diffuser Wind Wall Function Validation Study

Cours de turbulence

Modélisation de turbulence

Diffuseur

Experimental study of the turbulent flow

Turbulent\_flow\_through\_an\_asymmetric\_plane\_diffuseur

Numerical Investigation on Effect of Divergent Angle in Convergent-Divergent Rocket engine nozzle

The Effects of Nozzle Shape on the Flow Characteristics - A Review

Etude des écoulements turbulents à travers une conduite à section carrée avec un coude à 90°

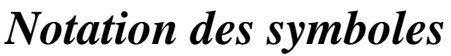

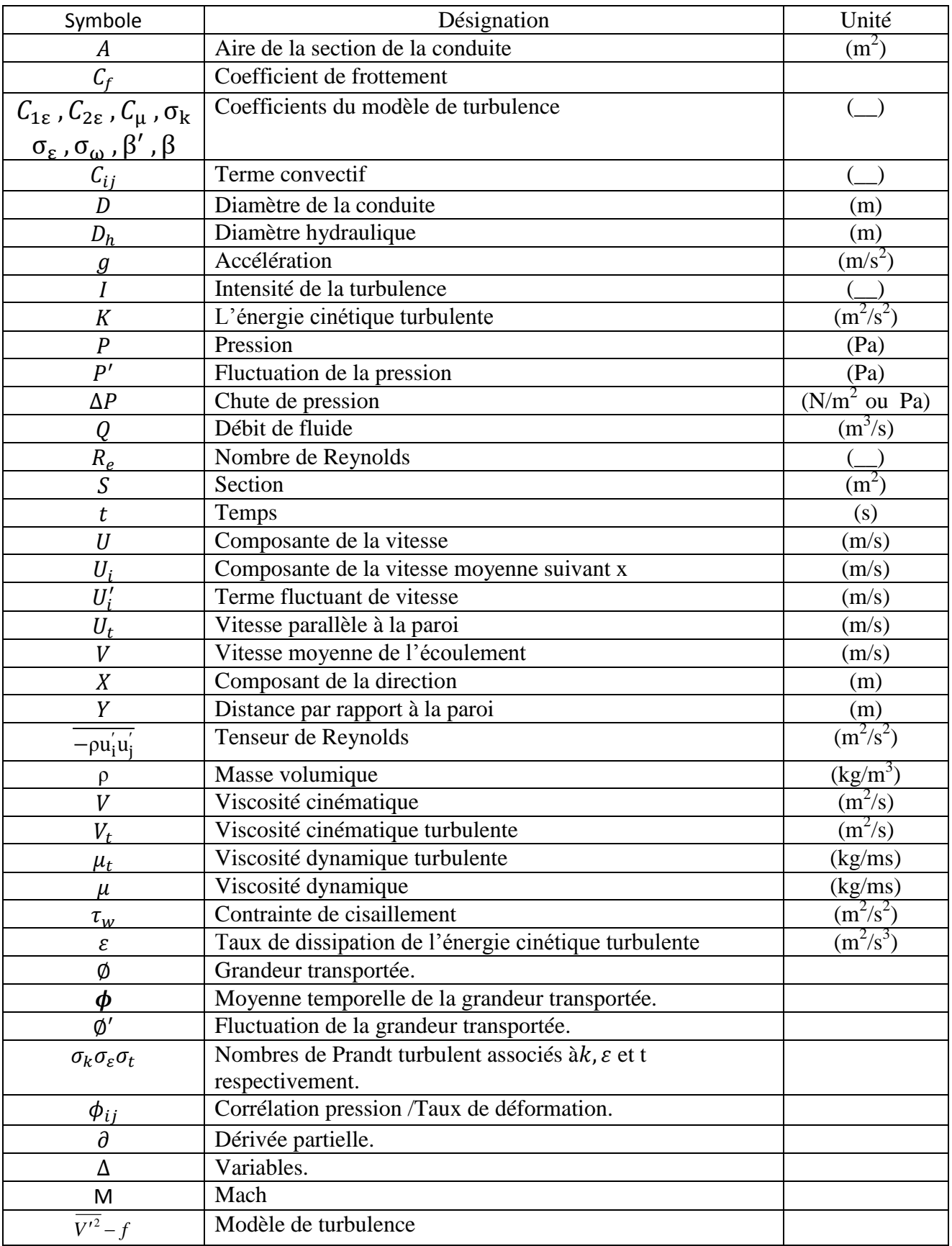

## *Liste des abréviations*

CFD : Computationnel Fluide Dynamics

*K-ω SST*: *k-ω* Shear Stress Transport Model

## *Liste des tableaux*

### **Chapitre II**

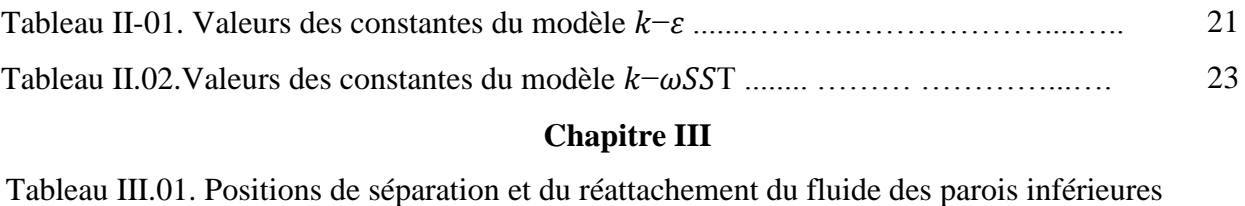

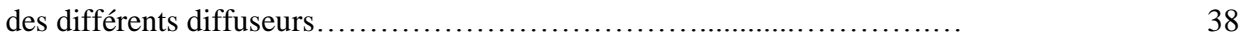

## *Liste des figures*

### **Chapitre I**

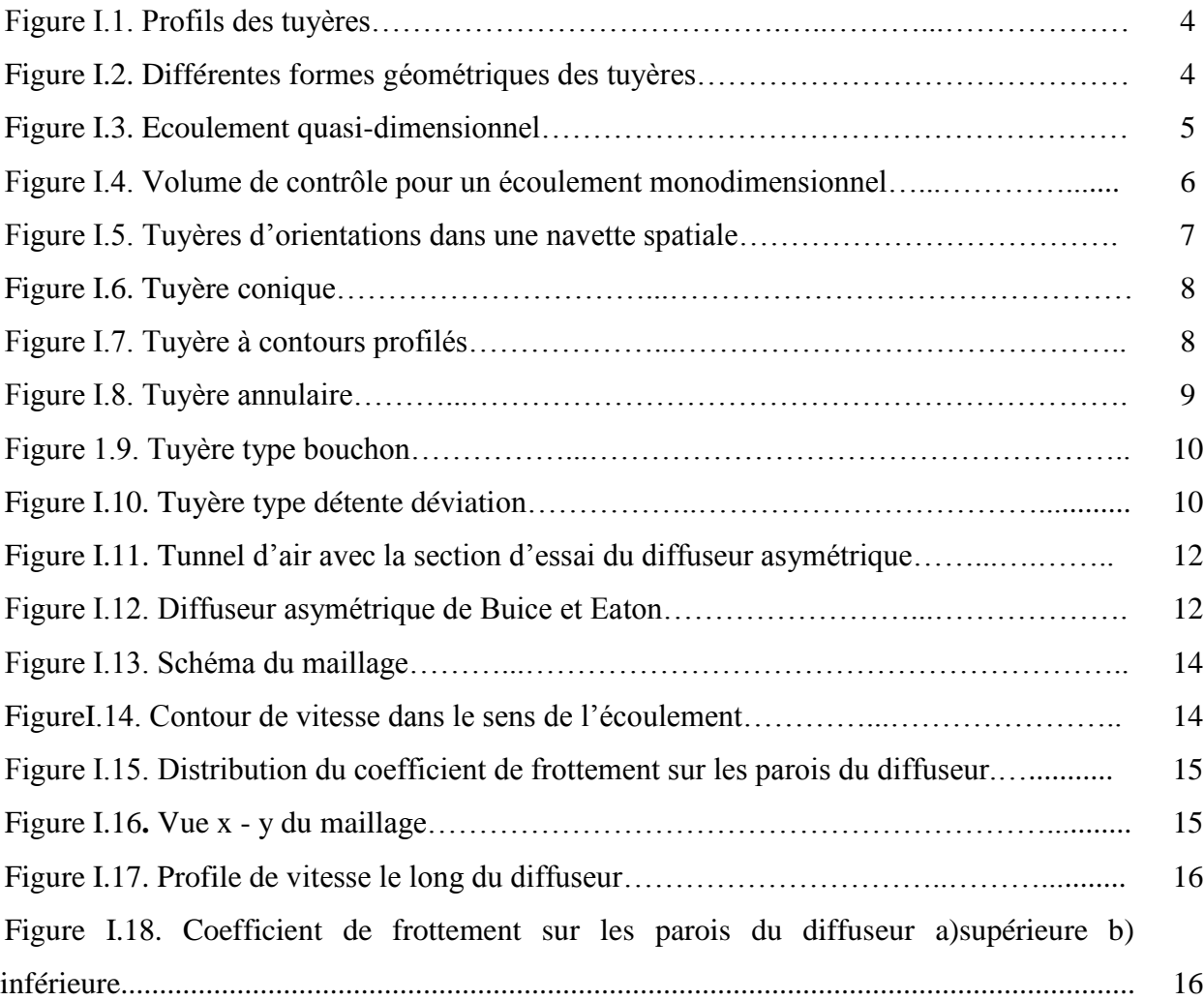

### **Chapitre II**

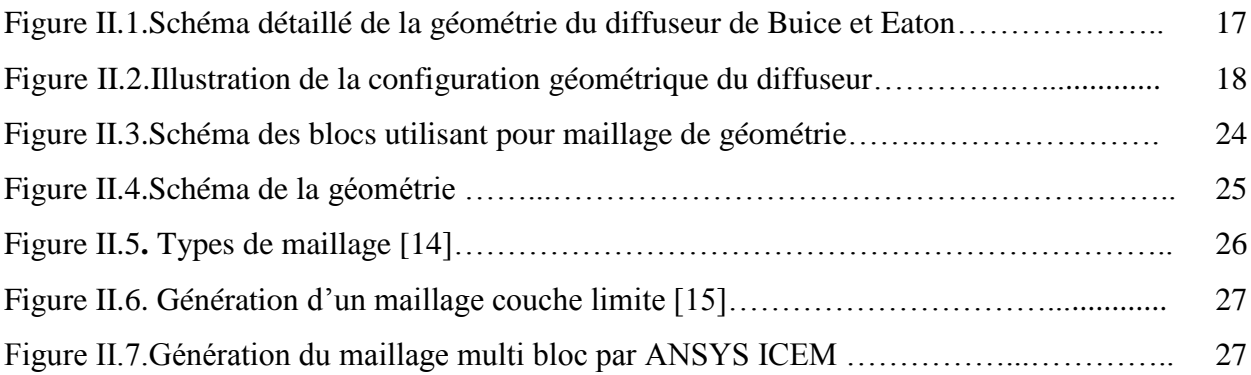

## *Liste des figures .*

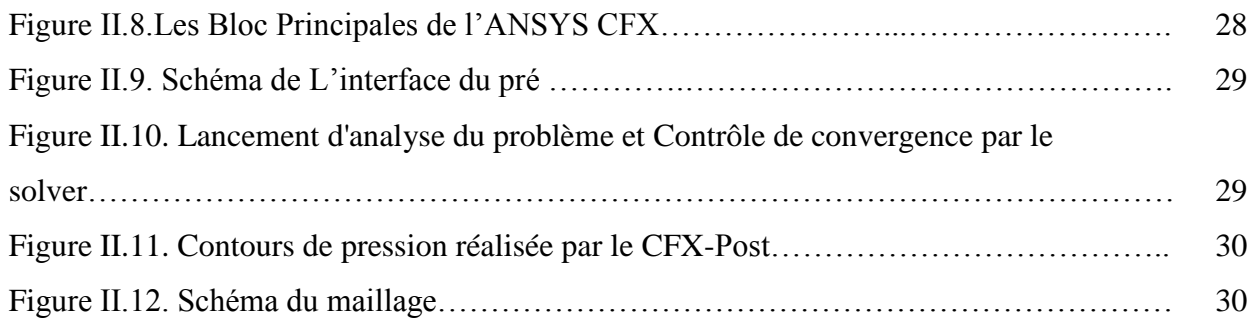

### **Chapitre III**

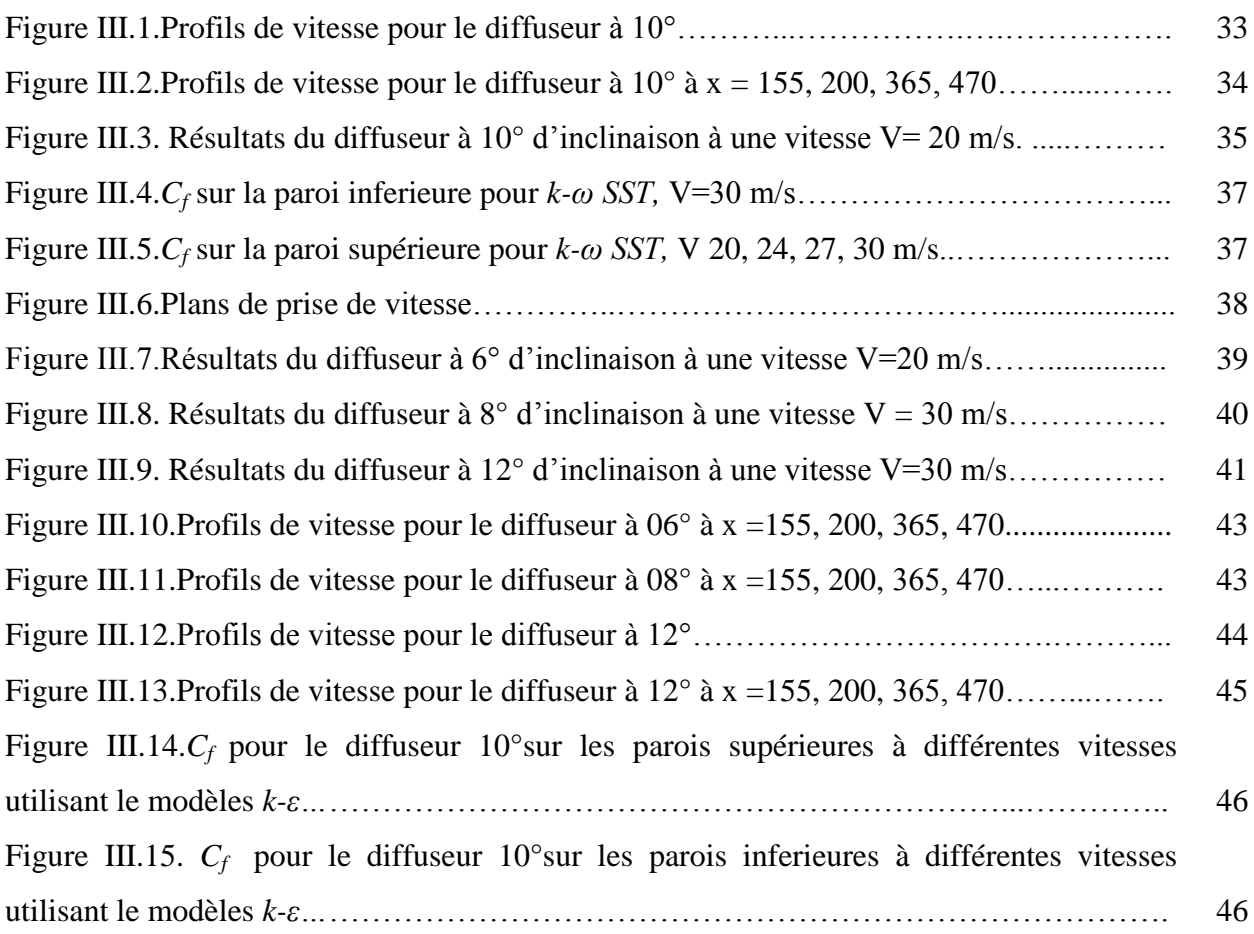

## *Sommaire*

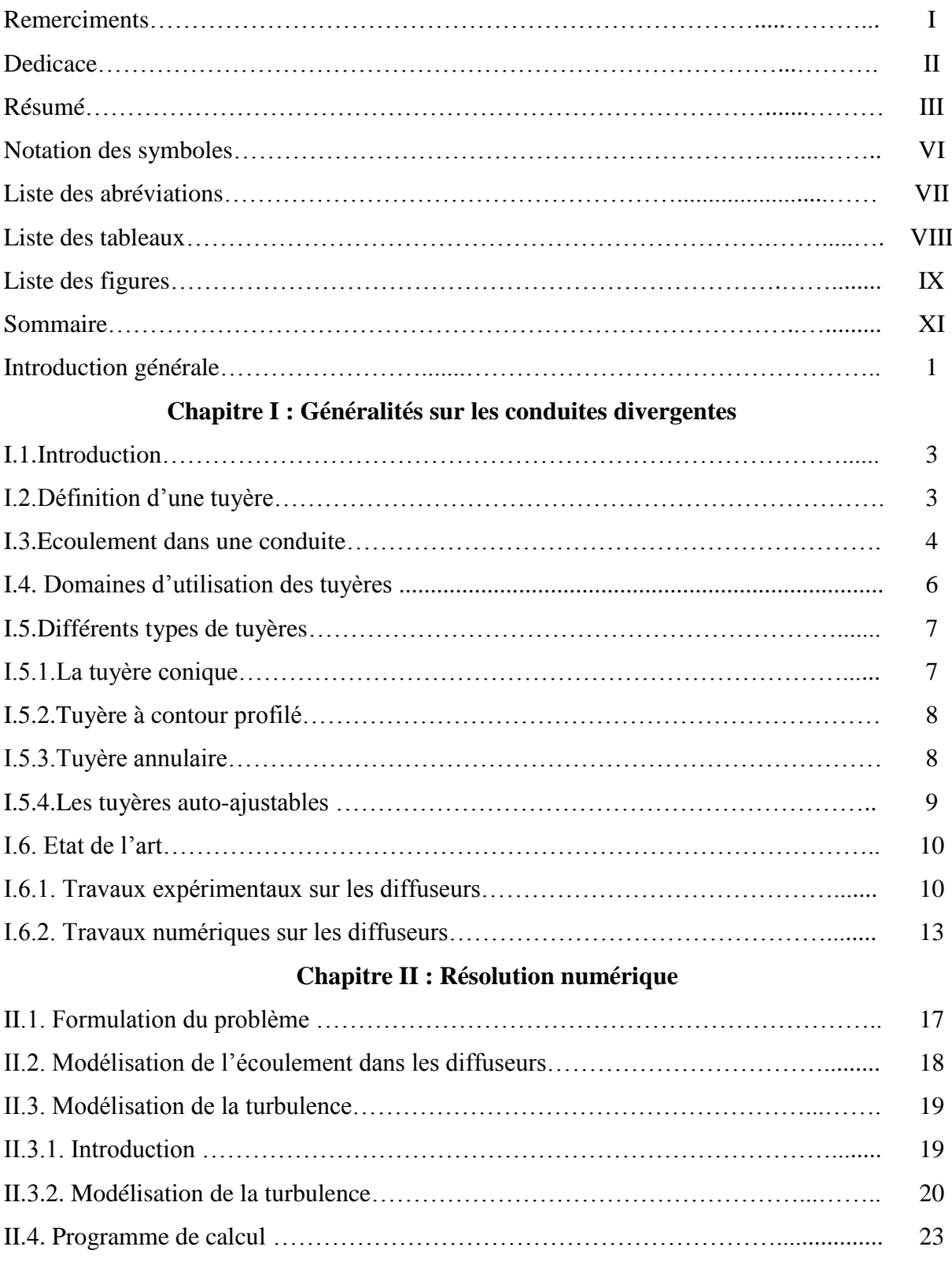

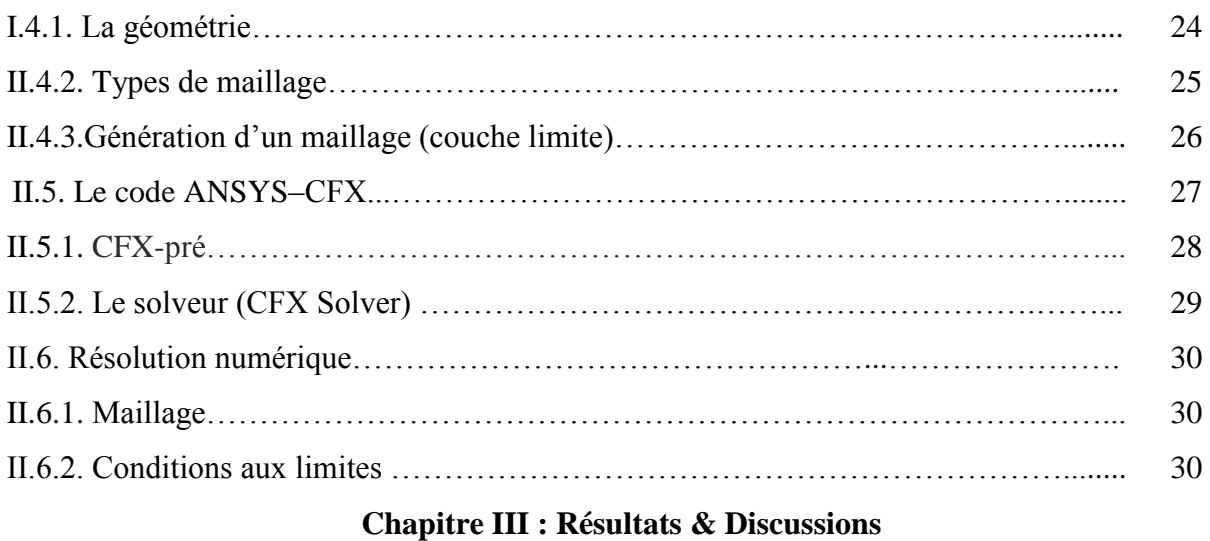

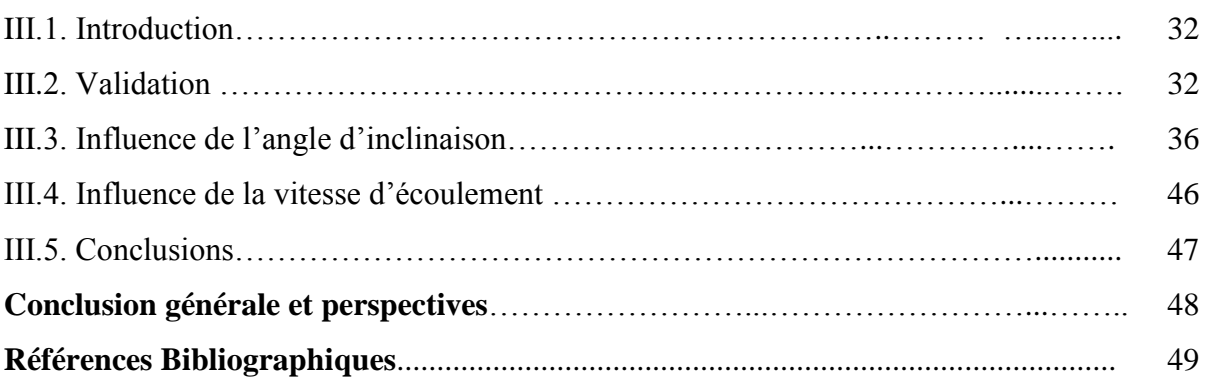

### *Introduction générale*

Depuis plus d'un siècle déjà, il est reconnu que les conduites courbes jouent un rôle important comme éléments des machines dans différents domaines d'engineering. En effet, les écoulements turbulents internes au niveau des coudes ont été un sujet de recherche d'une grande importance et représentent un intérêt pratique pour l'ingénieur [01].

Pendant longtemps, la tuyère a été considérée, principalement, à cause de sa simplicité comme un organe annexe dont le rôle consiste essentiellement à assurer le fonctionnement du moteur à un régime donné grâce à une adaptation convenable de sa forme géométrique.

A la sortie des machines thermiques, turbine par exemple, la récupération de l'énergie cinétique perdue sous forme de chaleur se fait par une tuyère divergente appelé diffuseur ayant une forme convenable pour réduire la vitesse absolue à la sortie de la roue jusqu'à une valeur plus faible à la sortie du diffuseur pour permettre une augmentation de la pression jusqu'à ce qu'elle atteigne la pression atmosphérique.

Les diffuseurs sont des parties intégrales dans les moteurs à injection et de beaucoup d'autres dispositifs qui dépendent du flux de fluide. Les performances d'un système de propulsion dans son ensemble dépendent de l'efficacité des diffuseurs.

L'identification de la séparation de l'écoulement dans les diffuseurs est importante puisque la séparation augmente la traînée et cause la déformation aux ventilateurs et aux compresseurs des moteurs.

La simulation de l'écoulement dans les diffuseurs est une tâche particulièrement de défie pour le Computational Fluid Dynamics (CFD) due aux gradients défavorables de pression créés par le ralentissement de l'écoulement, et qui en résulte fréquemment de la séparation.

Ces séparations dépendent fortement du niveau de turbulence, des effets visqueux des parois, et du rapport de pression du diffuseur, qui sont des fonctions du gradient de vitesse et de la géométrie physique. Ainsi, la modélisation de la turbulence et de la géométrie sont devenue des facteurs dominants qui affectent la capacité du *CFD* de prévoir exactement les écoulements traversant les diffuseurs.

L'étude de l'écoulement dans un diffuseur est une expérience qui a été déjà faite par plusieurs chercheurs. Deux expérimentations d'écoulements incompressibles dans les diffuseurs sont devenues des cas tests standard dans de nombreuses études de principes fondamentaux et de la modélisation du développement d'écoulements turbulents internes et complexes.

L'objectif visé par ce travail est celui d'apporter notre contribution à un domaine de recherche, qui concerne l'étude de l'écoulement turbulent séparé dans les diffuseurs à travers le code (logiciel) commercial CFX 14.0 en utilisant deux modèles de turbulences : *k-ε* et *k- SST*.

Le mémoire est composé de trois chapitres ; le premier chapitre expose une généralité sur les tuyères, leur domaine d'utilisation et les différents types de tuyères qui existent dans le monde de l'industrie ; il expose aussi une brève description des études expérimentales et numériques qui ont été faites dans le même axe de recherche. Le deuxième chapitre est consacré aux équations d'écoulements et aux modèles de turbulence (équations de Navier-Stokes et les modèles de turbulence : *k-ε* et *k- SST*), à la présentation du code de calcul et aux conditions aux limites imposées au problème étudié.

Le troisième chapitre est dédié à l'analyse et l'interprétation des résultats. Finalement une conclusion générale clôture ce travail.

### *CHAPITRE I*

### *Généralités sur les conduites divergentes*

#### **I.1.Introduction**

Le fluide qui sort d'une machine hydraulique, une turbine par exemple, possède nécessairement une certaine vitesse, donc une certaine énergie cinétique. Cette énergie se perd sous forme de chaleur si on ne la récupère pas par un procédé convenable. Pour cela on ajoute à l'appareil une conduite divergente, appelée le diffuseur qui est un organe permettant de récupérer une partie de cette énergie restante du fluide moteur. Son rôle est de réduire la vitesse absolue à la sortie de la roue jusqu'à une valeur plus faible de la vitesse à la sortie de diffuseur (sortie de la turbine). Ceci permet d'avoir une augmentation de la pression à la sortie de la roue jusqu'à ce qu'elle atteigne la pression atmosphérique à la sortie de la turbine. [02]

#### **I.2. Définition d'une tuyère**

 Une tuyère est un organe mécanique passif qui met en communication deux réservoirs à des pressions différentes, elle constitue un des éléments les plus importants dans les machines thermiques et les turboréacteurs ; d'ailleurs 40 % de la poussée totale de ces derniers est produite par les tuyères.

Selon le taux de détente, les tuyères seront soit simplement convergente (Figure.I.01.a) pour les taux de détente élevés, sinon seront convergente divergente [03] (Figure.I.01.b), selon la géométrie on trouve des tuyères à géométrie plane (Figure.I.02.a) ou axisymétrique (Figure.I.02.b).

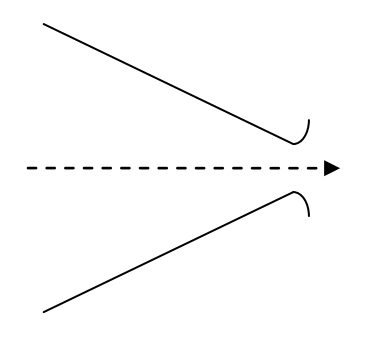

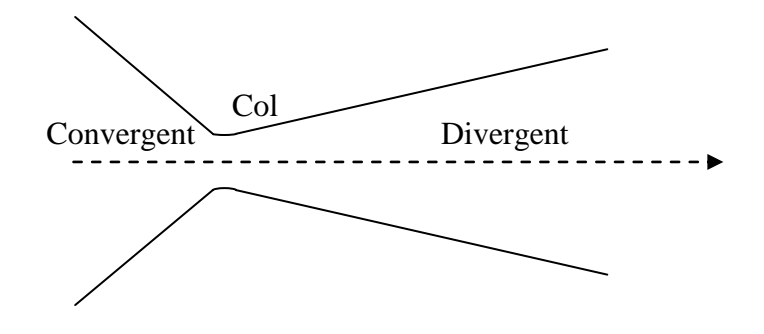

- 
- **a :** tuyère simplement convergente **b :** tuyère convergente divergente (de-laval)

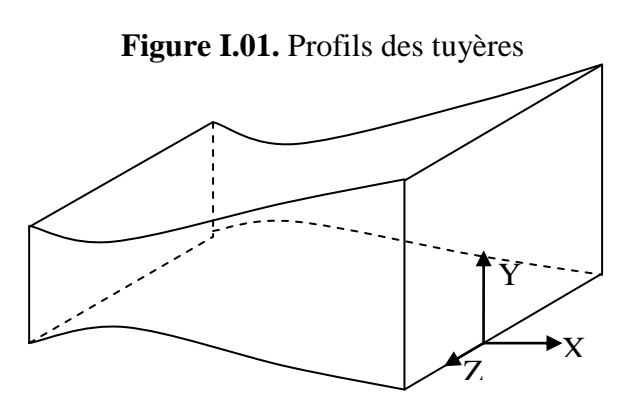

#### **a:** tuyère plane

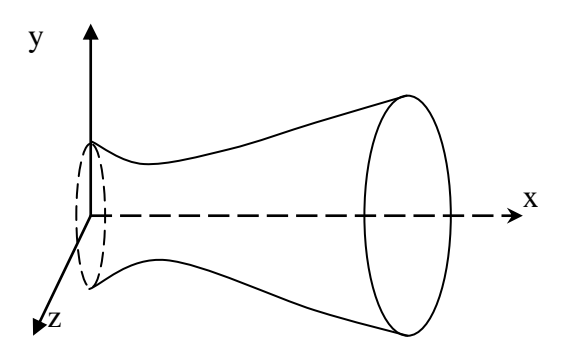

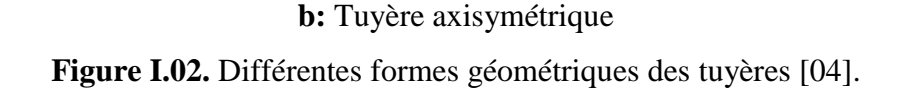

#### **I.3. Ecoulement dans une conduite**

Considérons l'écoulement au sein d'une conduite ayant une variation de la section, la vitesse n'a qu'une composante axiale (Figure I.03)**.** Cet écoulement est appelé écoulement quasi unidimensionnel.

L'application des équations de conservation à l'élément de volume de ce conduit représenté en (Figure. 1.4**)** permet d'aboutir à la relation suivante:

$$
\frac{dA}{A} = \left(M^2 - I\right)\frac{du}{u} \tag{I.01}
$$

L'équation (I.01) reliant les variations de la section « *dA* » et de la vitesse « *du* » est appelée la relation aire vitesse. Elle nous informe que :

• Pour  $0 \leq M \leq 1$  correspondant à un régime subsonique, toute diminution de la vitesse résulte en une augmentation de la section et vice versa. Il en résulte donc que pour un écoulement subsonique, l'augmentation de la vitesse est assujettie à l'utilisation d'un convergent.

• Pour  $M = 1$  correspondant à un régime sonique, l'équation (I.01) montre que  $dA = 0$  pour « *du* » finie. Mathématiquement, dA=0 correspond à un extremum représenté dans ce cas par la section minimale.

• Pour  $M > 1$  correspondant à un régime supersonique, une augmentation de la vitesse entraîne une diminution de la section et réciproquement. Il en résulte que l'accélération d'un écoulement supersonique est inhérente à l'utilisation d'un divergent et sa décélération à un convergent.

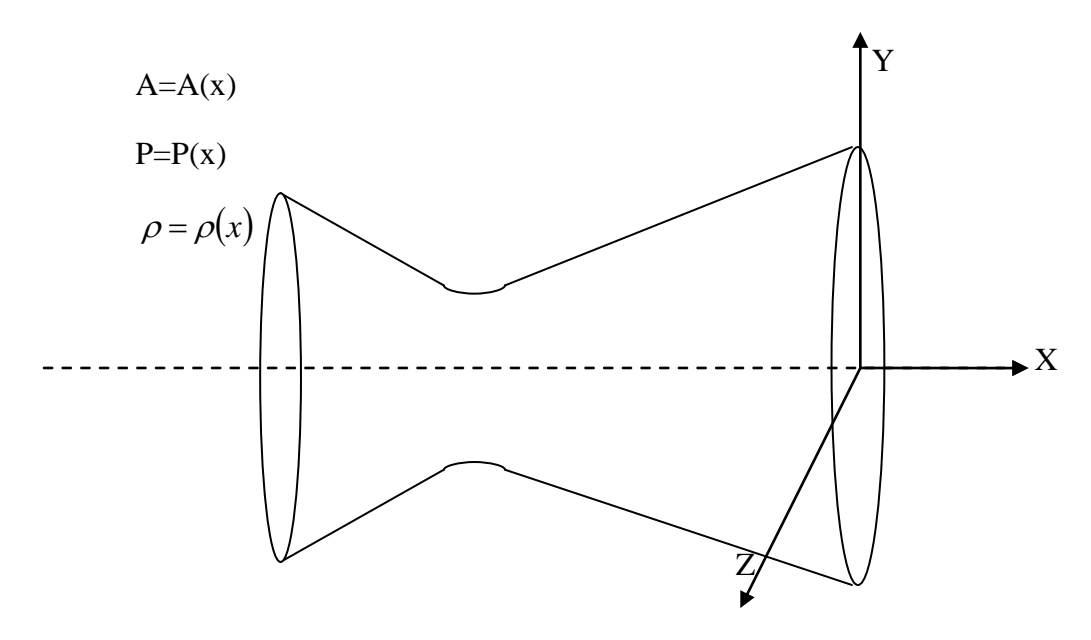

**Figure I.03.** Ecoulement quasi-dimensionnel

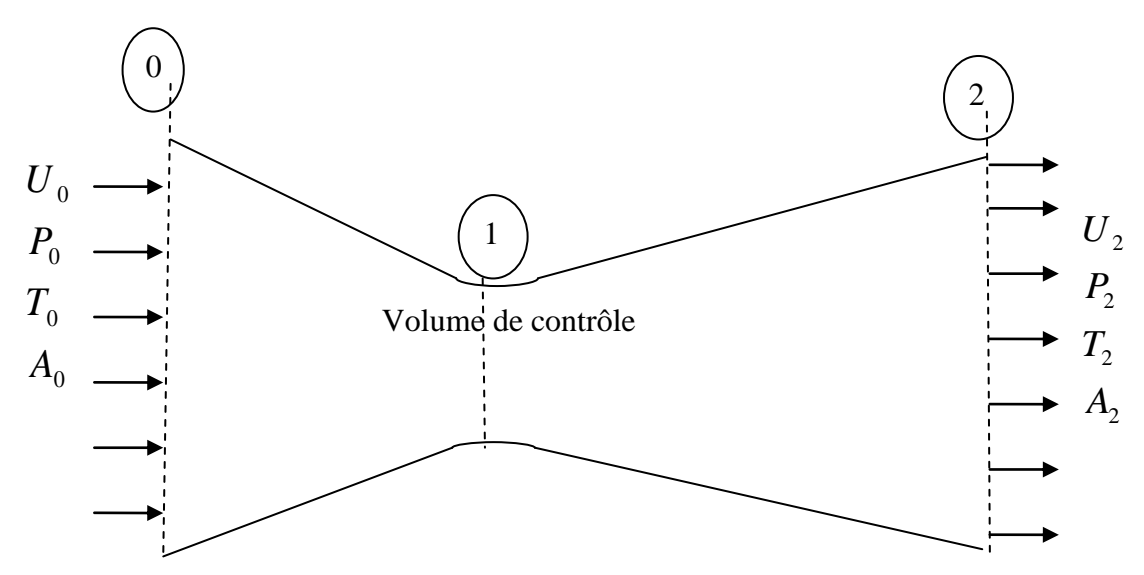

**Figure I.04.** Volume de contrôle pour un écoulement monodimensionnel

#### **I.4. Domaines d'utilisation des tuyères**

Les tuyères sont généralement utilisées dans les machines thermiques, des turbines des pompes centrifuges des moteurs des souffleries et dans le domaine de l'aéronautique et l'aérospatial, leurs utilisation ne se résume pas là, mais elle s'élargit aussi dans le domaine militaire tels que les missiles.

- **Pompes :** dans les pompes l'énergie cinétique du fluide est convertie en force de pression dans la partie fixe de la pompe ou diffuseur. Dans les pompes à haute pression, de nombreux rotors peuvent être montés en séries et les diffuseurs successifs peuvent être munis d'ailettes, afin de réduire progressivement la vitesse du liquide.
- **Moteur :** le diffuseur dans les moteurs est un élément du carburateur où se produisent le dosage et le mélange de l'air et du carburant ;
- **Soufflerie :** Les souffleries modernes contient deux organes essentiels, le collecteur et le diffuseur divergent où l'écoulement est comprimé et ralenti simultanément.
- **Compresseur** : L'énergie cinétique de l'air en déplacement est convertie en travail de compression dans le diffuseur, et l'air comprimé est amené à travers un passage étroit jusqu'au réservoir.

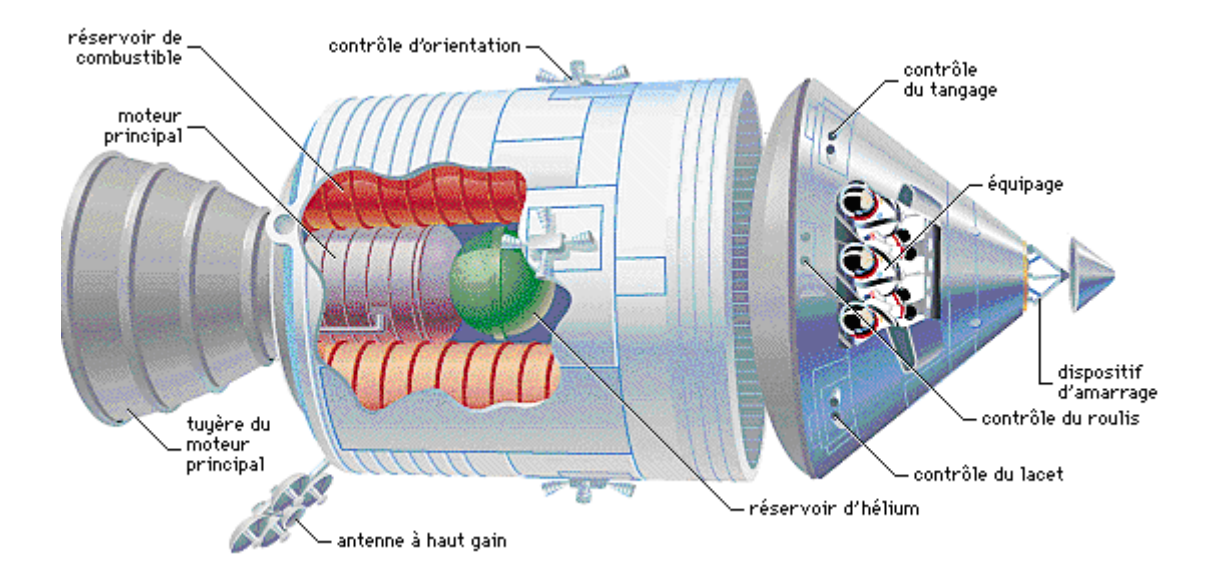

**Figure I.05.** Tuyères d'orientations dans une navette spatiale

#### **I.5. Différents types de tuyères**

Le choix approprié d'une tuyère pour un moteur dépend essentiellement des méthodes de la fabrication de ses parois, des limites dimensionnelles de son poids et de l'influence de ce dernier sur les performances globales du moteur etc.

Les différents types des tuyères les plus utilisées sont :

#### **I.5.1. La tuyère conique**

Du point de vue construction, ce type de tuyère est le plus simple. Il est représenté en (Figure I.06). Étant donné que l'obtention d'une pression élevée est conditionnée par un écoulement axial à la section de sortie, cette tuyère conique ne peut répondre à cette condition. Des pertes de pressions dues à la divergence de l'écoulement à la sortie sont toujours présentes. Elles sont plus importantes si l'angle du divergent est important.

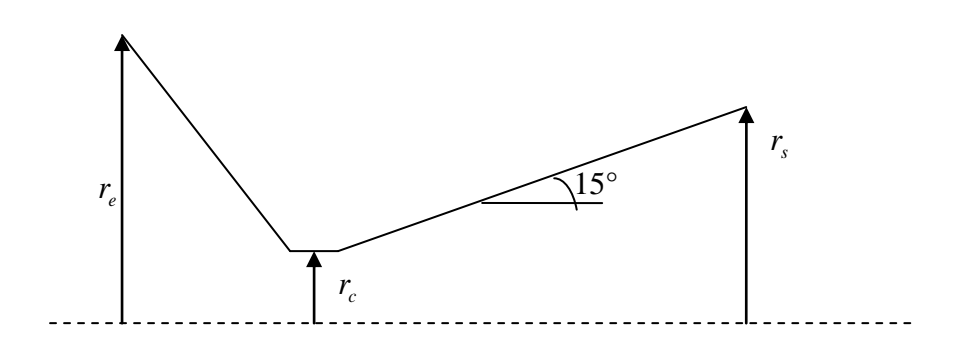

**Figure I.06.** Tuyère conique.

#### **I.5.2. Tuyère à contour profilé**

Dans le cas d'une telle géométrie, il est possible de donner une valeur relativement importante à l'angle de divergent situé près du col permettant ainsi la réalisation d'une importante détente (Figure I.07).

La seconde partie du divergent due à sa forme courbée tend à faire suivre l'écoulement en une direction axiale limitant ainsi les pertes de pression dues à la divergence rencontrée avec la tuyère conique.

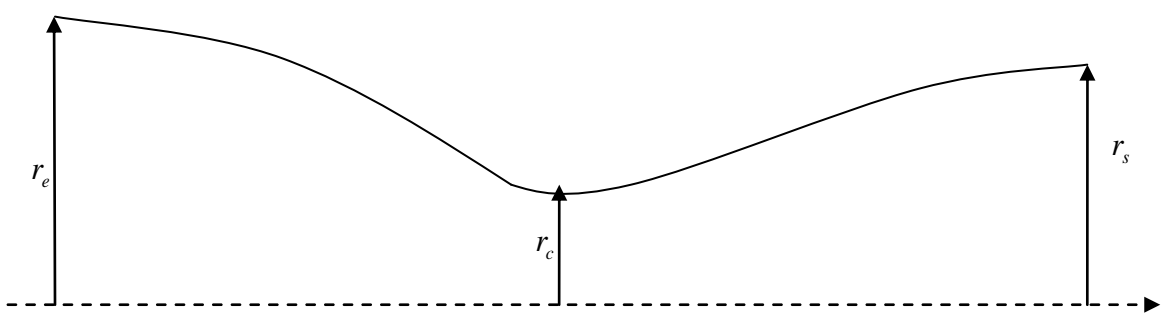

**Figure I.07.** Tuyère à contours profilés.

#### **I.5.3. Tuyère annulaire**

Dans les deux types de tuyères cités précédemment, les formes de sections au col et à la sortie circulaire sont normales à l'axe. La tuyère annulaire diffère de ces contours en présentant des sections au col en forme d'anneau. Les fluides en écoulement en aval de ce col se détendent au sein de ces anneaux et le long de la section divergente (Figure. I.08).

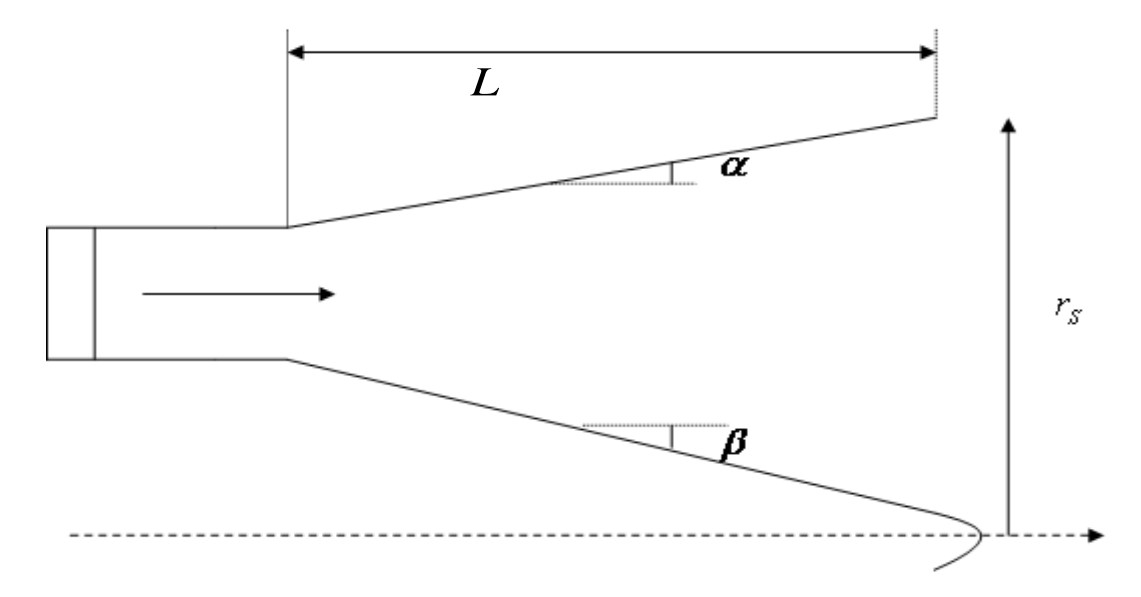

**Figure I.08.** Tuyère annulaire.

#### **I.5.4. Les tuyères auto-adjustables**

Dans tous les cas de tuyères citées, le paramètre pression ambiante n'a pas d'influence directe sur le processus de détente du fluide. Dans le cas des tuyères auto-adjustables, le processus de détente est régulé par la pression ambiante. Ce type de tuyères est généralement classé en deux catégories : les tuyères type bouchon et les tuyères type détente déviation

#### **a/ La tuyère type bouchon**

Le col de ce type de tuyère possède la forme d'un anneau localisé au diamètre extérieur (figure.I.09). L'écoulement est contrôlé par des ondes de détente provoquées par la déviation du bouchon dont la surface constitue le principal paramètre qui l'influence. Le fluide subit une détente de la pression jusqu'à la pression ambiante.

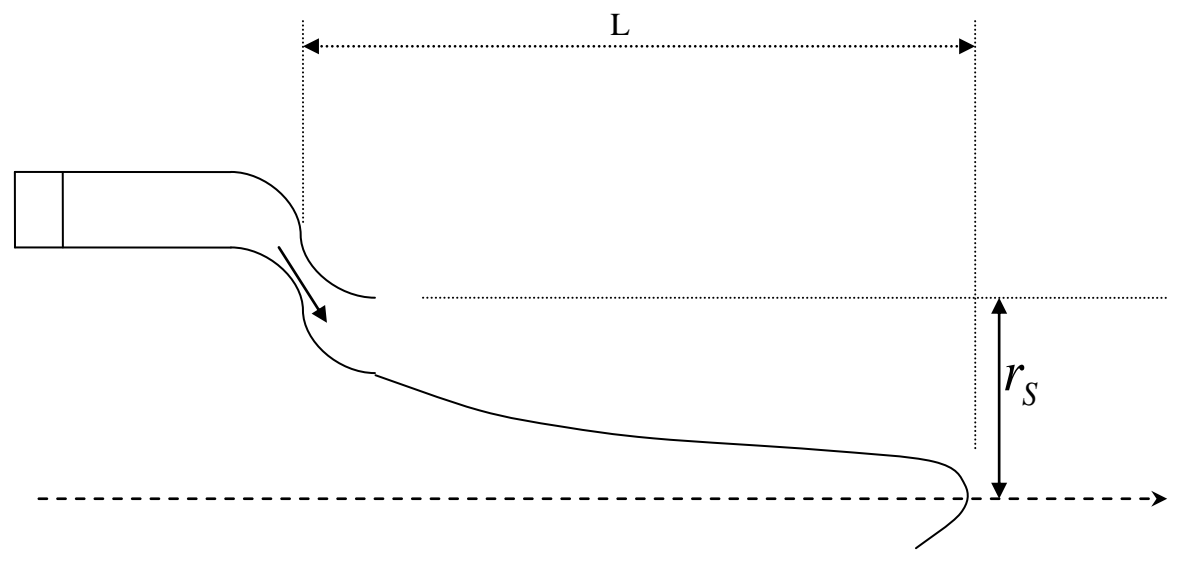

**Figure 1.09.** Tuyère type bouchon

#### **b/ La tuyère type détente déviation**

Ce type de tuyère est caractérisé par la présence d'un obstacle situé près du col et obligeant l'écoulement qui est en train de se détendre à dévier sa direction vers l'extérieur (fig. I.10).

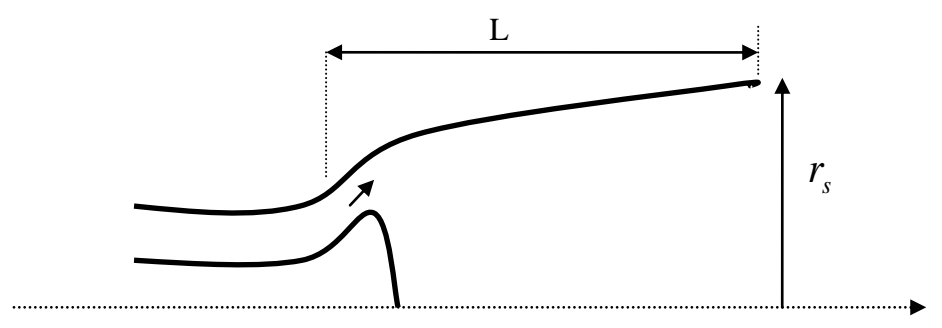

**Figure I.10.** Tuyère type détente déviation [04].

#### **I.6. Etat de l'art**

L'étude des diffuseurs a fait l'objet d'un grand nombre de travaux scientifiques, de nombreuses études expérimentales et numériques leurs ont été consacrés en raison des applications multiples dans lesquelles ils interviennent.

#### **I.6.1. Travaux expérimentaux sur les diffuseurs**

#### **Obi et al. 1993,**

Obi et al. Ont étudié expérimentalement l'écoulement à l'aide d'un anémomètre laser à effet Doppler, ils ont effectué des investigations expérimentales étendues pour un diffuseur

bidimensionnel asymétrique en utilisant le LDV (Laser Doppler Velocimetry) pour mesurer la vitesse moyenne et les composantes de l'effort de Reynolds aux positions axiales et ont comparé leurs résultats aux calculs en utilisant une variété de modèles de turbulence.

Le diffuseur d'Obi a été utilisé comme un cas de test dans plusieurs études numériques utilisant le modèle RANS (Reynolds-Averaged Navier-Stokes simulations), aussi bien que le LES (Large Eddy Simulation). Obi a trouvé que la représentation de l'anisotropie des tensions Reynolds (ou de la deuxième fermeture du moment), basée sur le modèle de turbulence k-ε, est cruciale pour capturer la séparation turbulente de l'écoulement dans ces types de problèmes [05].

#### **Buice et Eaton 2000,**

Buice et Eaton, ont fait l'expérience de l'écoulement dans un diffuseur nommé "diffuseur de Buice & Eaton" et leurs mesures ont été faites avec le fil chaud et le fil à pulsion.

Ils ont répété l'expérience d'Obi en utilisant un plus grand nombre d'appareillage expérimental, en prêtant une attention particulière au traitement des couches limites. En plus, la section droite de la tuyère du diffuseur a été prolongée pour faciliter la détection de la couche limite en aval du point de réattachement.

Le tunnel d'air utilisé pour cette expérience est montré sur la figure I.11. Il a été employé par Eaton (1980) et Westphal et al (1984) et est situé au Laboratoire de Mécanique de Turbulence et de Transfert Thermique de Construction Mécanique à l'Université de Stanford.

L'air entre dans le tunnel à travers une veine de dimension (1.8 m x 1.2 m x 1.2 m) munie d'un filtre de dimension de 5μm. L'amant du ventilateur, est fixé à la boîte de filtre avec un coupleur flexible en caoutchouc pour amortir les vibrations. La vitesse de l'air est vérifiée par un variateur de vitesses Ajusto-Speed-Drive Dynamatic 5 HP. L'air sort du ventilateur dans une petite chambre d'expansion contenant deux grilles suivies du diffuseur avec deux grilles additionnelles, les grilles sont prévues pour assurer un écoulement homogène à l'entrée et diminuer la pression pour éviter la séparation dans le diffuseur. L'écoulement entre alors dans une grande chambre d'expansion (61 cm x 61 cm), passe par une grille nommée nid d'abeilles, et puis passe par une série de trois écrans de petite-maille, il est accéléré à travers deux compressions, la première est une compression avec un taux de 4.8.

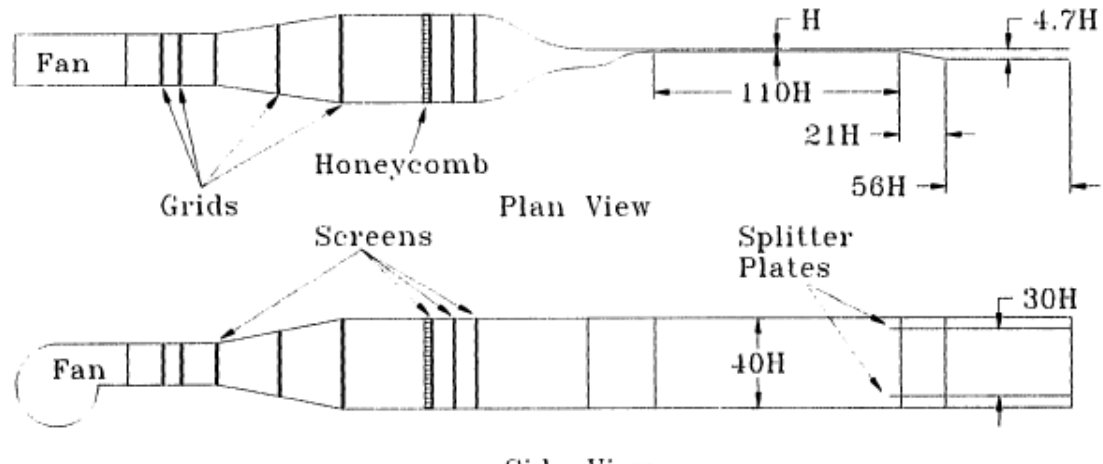

Side View

**Figure I.11.** Tunnel d'air avec la section d'essai du diffuseur asymétrique.

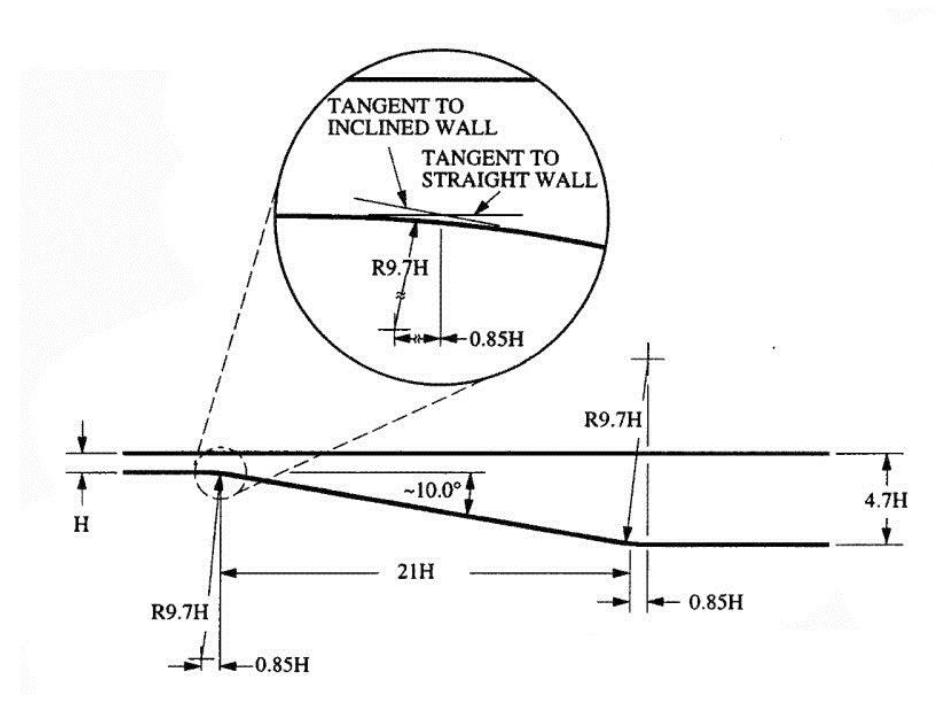

**Figure I.12.** Diffuseur asymétrique de Buice et Eaton.

La hauteur du canal H est de 1.5 cm, elle a été choisie pour fournir une longueur d'admission de 110H (165 cm) afin d'assurer le développement entier de l'écoulement dans le canal à l'entrée du diffuseur et un allongement de 40H dans l'admission du canal afin de fournir la bi-dimensionnalité de l'écoulement dans le canal.

La forme géométrique du diffuseur est similaire à celle utilisée par Obi, y compris une expansion asymétrique à un rapport total de surface de 4.7 d'une distance de 21H, donnant un angle du diffuseur approximativement 10 degrés. Les transitions entre les parois parallèles et la paroi inclinée ont un rayon de 9.7 H. La section de la tuyère continue jusqu'au 56 H jusqu'à la rentrée de l'écoulement dans la chambre. Le tunnel du ventilateur pourrait assurer un écoulement bien commandé pour fournir un nombre de Reynolds dans le canal s'étendant approximativement de 10.000 à 30.000.

Les résultats de la visualisation des touffes ont prouvé que les couches limites près d'extrémité des parois ont séparé et ont produit de grandes régions de recirculation de l'écoulement qui a occupé plus d'un tiers de l'envergure du tunnel. Afin d'enlever les deux couches limites d'extrémité des parois qui se développent dans le canal, deux aiguilles étaient installés d'une distance de 4.7 H des extrémités des parois commençant de 6H de l'amont du diffuseur.

Une variété de techniques expérimentales a été employée pour rassembler les données, s'étendant de la mesure de pression à l'anémomètre de fil-chaud. Des sondes standards à simple et à double fil-chaud ont été employées pour mesurer la vitesse et les quantités de turbulence dans l'écoulement et les contraintes de cisaillement externes. Des sondes de pulsed-wire et pulsed-watt ont été employés pour rassembler des données dans les régions de la recirculation et de l'intensité élevée de turbulence.

Afin d'estimer les échelles de longueur dans la partie de récupération de l'écoulement dans le canal de la section d'essai, une série de profils de température derrière un fil chauffé a été mesurée [06].

#### **I.6.2. Travaux numériques sur les diffuseurs**

#### **Gianluca Iaccarino 2001,**

Gianluca Iaccarino a simulé numériquement l'écoulement turbulent dans un diffuseur asymétrique bidimensionnel en utilisant trois codes commerciaux de CFD : CFX, Fluent et Star-CD. Il a employé le modèle *k-ε* à bas nombre de Reynolds et les quatre équations du modèle  $V^2 - f$ , le modèle  $V^2 - f$  a été mis en application en utilisant les routines définies par utilisateur. L'écoulement comporte une grande zone de recirculation due au gradient défavorable de pression dans le diffuseur ; les prévisions de  $V^2$  *f* son bien conformes aux expériences pour la vitesse moyenne et l'énergie cinétique turbulente.

Les trois codes utilisés montrent les caractéristiques très semblables en termes de convergence et exactitude; en particulier, les résultats obtenus en utilisant le  $V^2 - f$  sont conformes dans tous les codes, alors que des différences appréciables sont obtenues quand le *k -ε* est utilisé.

Les conditions d'admission sont indiquées comme un écoulement pleinement développé dans le canal à Re = 20.000 est basé sur la vitesse de la ligne centrale et la hauteur de l'entrée du canal.

Un maillage structuré se composant de 124 x 65 points dans la direction  $x$  et la direction normale à la paroi respectivement, a été employé. Un détail du maillage du diffuseur est inclus sur la figure I.13 [07].

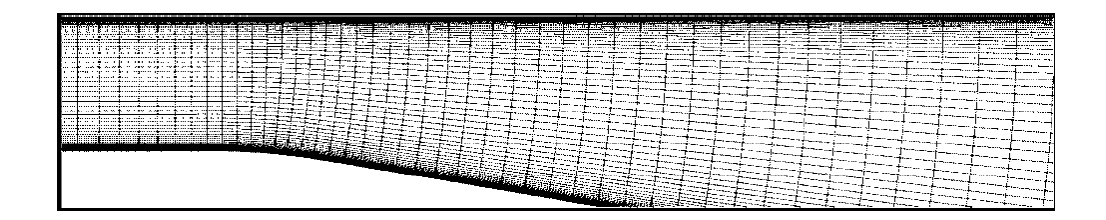

**Figure I.13.** Schéma du maillage.

Les résiduels ont été normalisés en utilisant leurs valeurs à la première itération. Les niveaux de convergence sont atteints après 3000 itérations dans tous les cas.

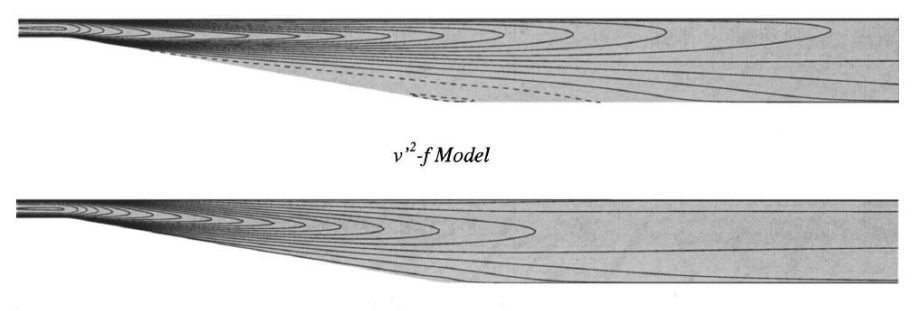

Low-Reynolds k-& Model

**Figure I.14.** Contour de vitesse dans le sens de l'écoulement.

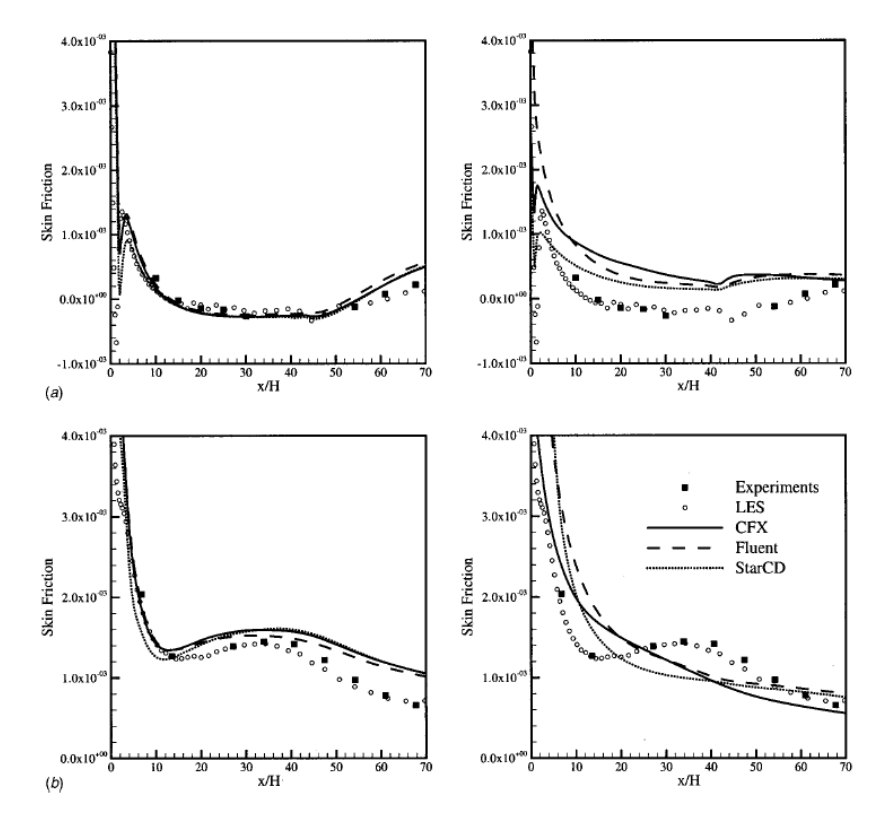

**Figure I.15.** Distribution du coefficient de frottement sur les parois du diffuseur. Colonne gauche: modèle  $V^2 - f$ ; colonne droite : modèle  $K$ - $\varepsilon$  bas-Reynolds a) paroi inférieure ; b) paroi supérieure.

#### **J.U. Schlüter, X. Wu, et H. Pitschz 2005,**

Ont présenté Large-Eddy Simulations (LES) d'un diffuseur faiblement séparé, et ont étudié l'influence de résolution du maillage et le choix du modèle de turbulence. Trois résolutions de 1.5 à 6.5 millions de cellules sont calculées. L'influence du modèle de la grille secondaire (subgrid) est étudiée sur le maillage grossier utilisant le modèle standard de Smagorinsky. En outre, quelques lignes de courant sont étudiées lors de l'utilisation des résultats de la simulation du maillage fin [08].

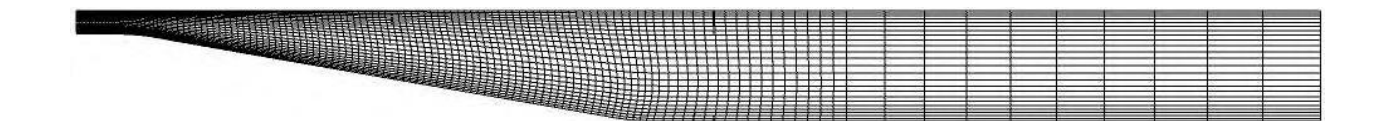

Figure I.16. Vue x - y du maillage.

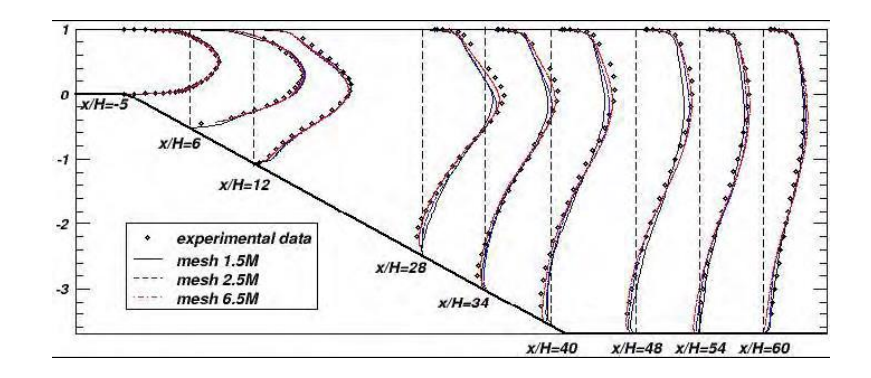

**Figure I.17.** Profile de vitesse le long du diffuseur.

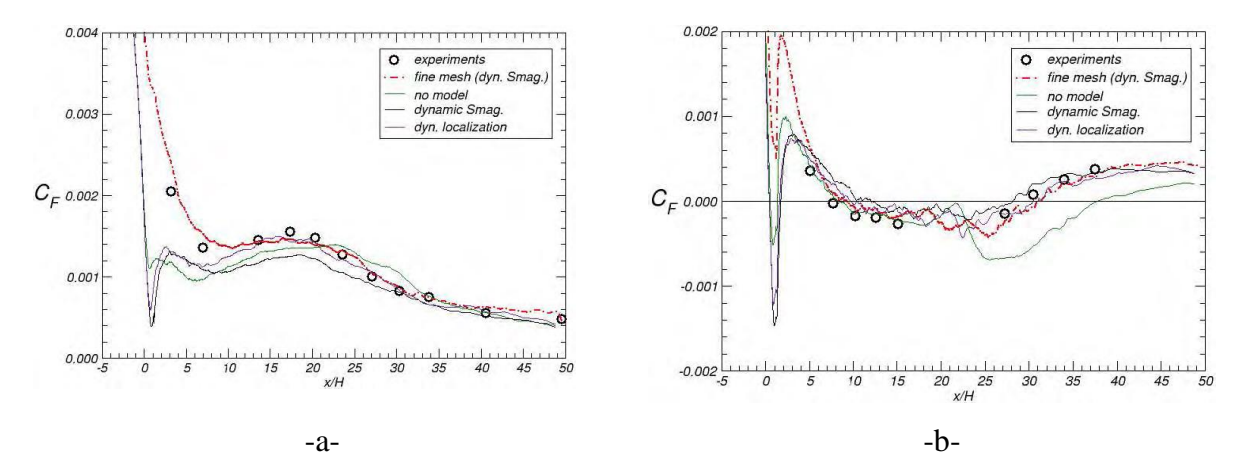

**Figure I.18.** Coefficient de frottement sur les parois du diffuseur a)supérieure b) inférieure

# *CHAPITRE II Résolution numérique*

#### **II.1. Formulation du problème**

La présente étude porte sur l'étude d'un diffuseur 2D asymétrique, figure II.1**,** dans lequel l'écoulement turbulent bidimensionnel, incompressible et sans transfert de chaleur (air à 25°), entièrement développé, subit une séparation et un réattachement près de la paroi inferieure inclinée vers le bas à différents angles.

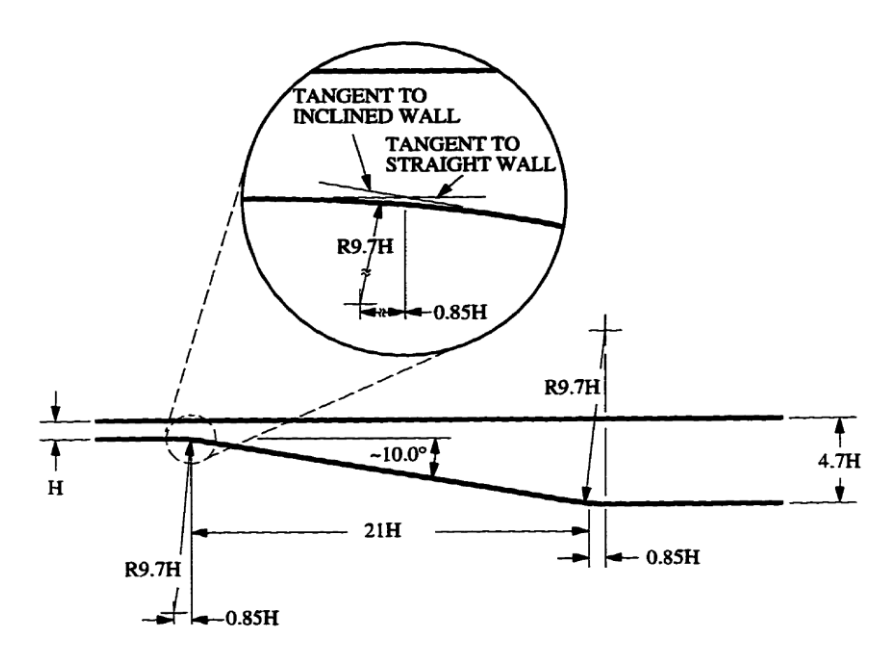

**Figure II.01.** Schéma détaillé de la géométrie du diffuseur de Buice et Eaton.

La paroi inferieure du diffuseur de Buice et Eaton ouvre le diffuseur à 4.7 fois la hauteur d'entrée H (H = 0.59055 In), l'écoulement dans le diffuseur est approximativement à Mach=0.058.Buice et Eaton en 2000 [06].

Le domaine de calcul est constitué de :

- la partie amont de hauteur H et de longueur 74 H qui représente l'entrée de l'écoulement.
- d'une seconde partie divergente, avec un angle d'inclinaison variant de 6° à 12°, et de longueur 21 H.
- et la partie aval de hauteur 4.7 H et de longueur 24 H

La jonction des surfaces inférieures des différente parties est réalisée avec des arcs de cercle de rayon R= 9.7 H, H= 14.9997 mm (0.59055 Inch).

**Figure II.02.** Illustration de la configuration géométrique du diffuseur.

Le domaine de calcul illustré sur la figure II.02, se prolonge approximativement de -74 H en amont et 45 H en aval. Le prolongement amont du diffuseur est nécessaire pour le développement total de l'écoulement turbulent à l'entrée.

#### **II.2. Modélisation de l'écoulement dans les diffuseurs**

L'écoulement dans un diffuseur est tridimensionnel, visqueux et turbulent, il est complètement décrit par les équations de Navier Stokes à lesquelles on adjoint l'équation d'état du fluide considéré. Dans les applications pratiques, certaines hypothèses simplificatrices, associées à des considérations sur la géométrie et les bilans énergétiques sont cependant introduites afin de simplifier ces équations et élaborer des modèles simples pour le calcul des écoulements. Dans les études de conception ou de prévision des performances d'un diffuseur, l'écoulement est supposé adiabatique et bidimensionnel. Les propriétés thermodynamiques de l'écoulement du fluide sont définies le long de la ligne moyenne de courant et sont spécifiées uniquement à l'entrée et à la sortie.

Les équations modélisant l'écoulement incompressible dans un diffuseur expriment les principes de conservation de la masse et de la quantité de mouvement. En coordonnées cartésiennes (x, y), ces équations s'écrivent en régime stationnaire de la manière suivante :

$$
\frac{\partial u}{\partial x} + \frac{\partial v}{\partial y} = 0
$$
 (II.01)

$$
\frac{\partial u}{\partial t} + u \frac{\partial u}{\partial x} + v \frac{\partial u}{\partial y} = -\frac{1}{\rho} \frac{\partial p}{\partial x} + v \left( \frac{\partial^2 u}{\partial x^2} + \frac{\partial^2 u}{\partial y^2} \right)
$$
(II.02)

$$
\frac{\partial v}{\partial t} + u \frac{\partial v}{\partial x} + v \frac{\partial v}{\partial y} = -\frac{1}{\rho} \frac{\partial p}{\partial y} + v \left( \frac{\partial^2 v}{\partial x^2} + \frac{\partial^2 v}{\partial y^2} \right)
$$
(II.03)

#### **II.3. Modélisation de la turbulence**

#### **II.3.1. Introduction**

La majorité des écoulements pratiques sont des écoulements turbulents qui contiennent une ou plusieurs zones de recirculation et qui peuvent être décrits par des équations aux dérivées partielles du type elliptique: une équation de continuité et deux(ou \ trois selon le nombre de dimensions) équations de quantité de mouvement. Les écoulements turbulents libres avec recirculation se distinguent par des intensités de turbulence très élevées, cela entraîne alors une situation d'écoulement complexe qui pose une obligation à la modélisation numérique de la turbulence [01].

Un écoulement turbulent est en effet composé d'une grande hiérarchie des structures tourbillonnaires. Les plus grandes « structures porteuses d'énergie », présentent des dimensions comparables à la longueur caractéristique du domaine de l'écoulement L (diamètre du canal, épaisseur de la couche de mélange..), les plus petites sont des « structures dissipatrices » dites structures de Kolmogorov(1941). Une cascade d'énergie s'établit et passe en général des grandes structures vers les échelles de Kolmogorov ou elle sera dissipée par la viscosité. L'énergie passe donc en moyenne du champ de l'écoulement moyen vers le champ fluctuent (suivant la cascade de Kolmogorov).

Une simulation exacte de l'écoulement consiste à résoudre toutes ces échelles spatiales en régime instationnaire par simulation numérique directe 'DNS' ce qui nécessite une taille de maille  $\Delta x$  au minimum de l'ordre de l'échelle de Kolmogorov avec le progrès des moyens de calcul réalisé durant ces dernières années, la simulation numérique directe (DNS) est

désormais possible pour certains écoulement pour des nombres de Reynolds modérés ,dans le cadre des applications industrielles le calcul direct reste très onéreux ,il est donc indispensable pour les industriels de trouver des solutions plus économiques pour satisfaire leurs besoins.

#### **II.3.2. Modélisation de la turbulence**

Il existe différents niveaux de modèles, se distinguant par leur degré de complexité, c'est-à-dire par le nombre d'équations de transport supplémentaire introduit pour les quantités turbulentes pour fermer le problème : on parle ainsi du modèle de turbulence à zéro, une ou deux équations. Il existe également des méthodes de résolution plus complexes et plus onéreuses en informatiques (simulation directe, large Eddy simulation) dont on ne parle pas ici. Les modèles de turbulences les plus utilisés à l'heure actuelle dans les codes CFD sont les modèles à deux équations. Chacun de ces modèles est subdivisé en une variété de modèles.

- Les modèles à zéro équation ou modèles de longueur de mélange.
- Les modèles à deux équations : Modèle  $k$ -*ε*,  $k$ - $\omega$  SST,  $k$ -*ε* RNG.
- Reynolds stress equation model (RSM).
- Large Eddy simulation (LES).

Notons que parmi tous ces modèles, on a utilisé les modèles  $k$ - $\varepsilon$  et  $k$ - $\omega$  SST, ces derniers seront donc notre outil, afin de calculer la distribution de la viscosité turbulente  $\mu_t$ , la vitesse de l'écoulement et d'autres propriétés physiques.

#### **Modèle Standard −**

L'un des plus simples modèles de turbulence  $k$ - $\varepsilon$  ou  $k$  est l'énergie cinétique de turbulence et  $\varepsilon$  le taux de dissipation de celle-ci . Ce modèle a été proposé par Launder et Spalding [05] et il est fréquemment utilisé dans la simulation des écoulements, parce qu'il en général facile à appliquer, robuste et économique. Les deux équations de transport pour l'énergie cinétique et la dissipation sont résolues pour former une grandeur, une échelle caractéristique non seulement pour la vitesse turbulente mais aussi pour la longueur, ces échelles (dimensions) représentent la viscosité turbulente.

Le modèle  $k$ - $ε$  standard qui se base sur le concept Boussinesq (1977) les termes des contraintes de Reynolds sont:

$$
-\rho \overline{u_i u_j} = 2\mu_t \tau_{ij} - \frac{2}{3} \rho k \delta_{ij}
$$
 (II-04)

$$
\tau_{ij} = \frac{1}{2} \left( \frac{\partial u_i}{\partial x_j} + \frac{\partial u_j}{\partial x_i} \right)
$$
est le tenseur de Reynolds  

$$
\mu_t = \rho v_t = \rho C_\mu \frac{k^2}{\epsilon} \text{ La viscosité turbulence avec : } C_\mu = 0.09
$$
  
L'énergie cinétique turbulence est défini par :

$$
k = -\overline{u_i u_j} = \frac{1}{2} \left( \overline{u_1^2 + u_2^2 + u_3^2} \right)
$$
 (II-05)

Le taux de dissipation  $\varepsilon$  de l'énergie cinétique  $k$  est donné par :

$$
\varepsilon = v \frac{\overline{\partial u_i \partial u_i}}{\partial u_j \partial u_j} \tag{II-06}
$$

Equation de transport de l'énergie cinétique turbulente  $k$ :

$$
\frac{\partial}{\partial x_i} (\rho k U_i) = \frac{\partial}{\partial x_j} \left[ \left( \mu + \frac{\mu_t}{\sigma_k} \right) \frac{\partial k}{\partial x_j} \right] + G_k - \rho \varepsilon
$$
\n(II -07)

1 : Terme de convectif

2 : Terme diffusif

3 : Taux de production

4 : Taux de dissipation

Equation de transport du taux de dissipation de l'énergie cinétique turbulente  $\varepsilon$ :

$$
\frac{\partial}{\partial x_i}(\rho \varepsilon U_i) = \frac{\partial}{\partial x_j} \left[ \left( \mu + \frac{\mu_t}{\sigma_k} \right) \frac{\partial \varepsilon}{\partial x_j} \right] + C_{1\varepsilon} \frac{\varepsilon}{k} (G_k) - C_{2\varepsilon} \rho \frac{\varepsilon^2}{k}
$$
(II-08)

Le terme de production  $G_k$  est donnée par :

$$
G_{\mathbf{k}} = -\overline{\rho u_i u_j} \frac{\overline{\partial u_j}}{\partial x_i} = \rho v_t \left( \frac{\overline{\partial u_i}}{\partial x_j} + \frac{\overline{\partial u_j}}{\partial x_i} \right) \frac{\overline{\partial u_i}}{\partial j}
$$
(II-09)

Les constantes  $C_{\mu} \sigma_{k}$ ,  $C_{\epsilon 1}$ ,  $C_{\epsilon 2}$  et  $\sigma_{\epsilon}$  peuvent être calées sur des considérations théoriques (cascade de Kolmogorov), sur des comparaisons avec des données expérimentales ou en faisant varier ces constantes jusqu'à obtenir un écoulement moyen satisfaisant, les valeurs des constantes figurant dans le tableau II-01 sont qualifiées de standards .elles ont été fixées par Jones et Launder [09-10].

Tableau II-01. Valeurs des constantes du modèle  $k-\varepsilon$  [11]

| ୰ս   | $\mathbf{v}_{\varepsilon 1}$ | Ն <sub>8</sub> 2         | .ur<br>-- | . .<br>ı |
|------|------------------------------|--------------------------|-----------|----------|
| 0.09 | 1.44                         | $\Omega$<br>1. <i>14</i> | 1.V       | $\cdots$ |

Le modèle k-ε donne en général de bons résultats dans des écoulements simples mais ne peut reproduire de façon satisfaisante les caractéristiques des écoulements complexes (zones de recirculations, écoulements secondaire,…).

#### $\triangleright$  Le modèle turbulent *k***−ωSST**

Le modèle *k* – ω *SST*, représente une alternative de modèle *k* − ω. Il combine les deux modèles k − ω et k-ε. Deux équations sont résolues, une pour la dissipation spécifique ω et l'autre pour l'énergie cinétique de turbulence k, ainsi les équations pour k et ω [12].

Ce modèle est de manière efficace robuste et précis, dans la zone de proche paroi avec le modèle  $k-\varepsilon$  adapté loin e la paroi. Le modèle  $k-\omega$  SST est similaire au modèle  $k-\omega$  standard mais comporte aussi des améliorations supplémentaires :

- Le modèle SST comprend un terme dérivé amorti, par la diffusion transversale, de l'équation ω.
- La définition de la viscosité turbulente est modifiée pour prendre en compte le transport des contraintes de cisaillement turbulentes, dont voici une forme simplifiée :

$$
\mu_t = \frac{k}{\omega} \frac{1}{\max[\frac{1}{\alpha^*}f(\Omega, k, \omega, y)]}
$$
(II-10)

Les constantes de modélisation sont différentes.

$$
\alpha^* = \alpha^*_{\infty} \left( \frac{\alpha_0 + Re_t / R_k}{1 + Re_t / R_k} \right)
$$
  
On:  $Re_t = \frac{\rho k}{\mu \omega}, R_k = 6$ ,  $\alpha^*_{\infty} = \frac{\beta_i}{3}$ ,  $\beta_i = 0.072$  (II-11)

**Remarque** : pour les grands nombres de Reynolds  $\alpha^* = \alpha^*_{\alpha}$ 

• f  $(\Omega, k, \omega, y)$  est une fonction dépendant du taux de rotation( $\Omega$ ), de k, de  $\omega$  et de la distance normale à la paroi (y).

Ces traits rendent le modèle k−ω SST plus précis et recommandable pour une catégorie plus large de flux (par exemple des écoulements à des inclinaisons sous un gradient de pression inversé, des ailes d'avion ou des pales de rotor).

Le modèle  $k-\omega SST$  a une forme semblable au modèle  $k-\omega$  standard :

$$
\frac{\delta}{\partial x_i}(\rho k u_i) = \frac{\delta}{\delta x_j} \left[ \Gamma_k \frac{\delta K}{\delta x_j} \right] + G_k - y_k + S_k \tag{II-12}
$$

$$
\frac{\delta}{\partial x_i}(\rho \omega u_i) = \frac{\delta}{\delta x_j} \left[ \Gamma_{\omega} \frac{\delta \omega}{\delta x_j} \right] + G_{\omega} - y_{\omega} + D_{\omega} + S_{\omega} \tag{II-13}
$$

$$
G_{\mathbf{k}} = -\rho \overline{u_i' u_j'} \frac{\partial u_j}{\partial u_i} \tag{II-14}
$$

$$
G_{\omega} = \alpha \frac{\omega}{k} G_k \tag{II-15}
$$

Ou :

 $G_k$ : le terme de production de  $k$ .

 $G_{\omega}$ : le terme de production de  $\omega$ .

 $\Gamma_k$  et  $\Gamma_{\omega}$ : coefficients de diffusion effective de k et  $\omega$ .

 $y_k$  et  $y_0$  : les dissipations de  $k$  et  $\omega$  dues à la turbulence.

 $S_k$  et  $S_{\omega}$  : les termes sources.

 $D_{\omega}$ : représente le terme de la diffusion croisée, calculé comme décrit au-dessous.

Les diffusivité effectives pour le modèle SST sont donnés par :

$$
\Gamma_{\mathbf{k}} = \mu + \frac{\mu_{\mathbf{t}}}{\sigma_{\mathbf{k}}} \tag{II-16}
$$

$$
\Gamma_{\omega} = \mu + \frac{\mu_{\rm t}}{\sigma_{\omega}} \tag{II-17}
$$

Les constantes empiriques du modèle k-*ω* SST sont :

**Tableau II.02.** Valeurs des constants du modèle k−ωSST [13].

|  |  |  | $\alpha_\infty^*$ $\alpha_\infty$ $\beta_\infty^*$ $R_\beta$ $Mt_0$ $a_1$ $\beta_{i,1}$ $\beta_{i,2}$ $\sigma_{k,1}$ $\sigma_{k,2}$ $\sigma_{\omega,1}$ $\sigma_{\omega,2}$ |  |  |
|--|--|--|----------------------------------------------------------------------------------------------------|--|--|
|  |  |  | 1 0.52 0.09 8 0.25 0.31 0.075 0.0828 1.176 1 2 1.168                                                                                                    |  |  |

#### **II.4. Programme de calcul :**

A l'heure actuelle, il existe un certain nombre de codes tridimensionnels industriels conviviaux, permettant la prédiction des écoulements des fluides par la résolution des équations de Navier-Stokes grâce aux méthodes des volumes finis, des différences finies ou des éléments finis (ANSYS CFX, PHOENICS, FLUENT, STAR-CD, TRIO...).

Le logiciel propose de nombreux modèles physiques et schémas numériques avec lesquels l'utilisateur est normalement en mesure de modéliser la quasi-totalité des problèmes de base de la mécanique des fluides.

Toutefois, il existe dans la nature une multitude de comportements physiques différents et il est impossible pour un logiciel de tous les prendre en compte. C'est pourquoi, l'un des avantages de ANSYS CFX 14.0 réside dans la possibilité de créer des sousprogrammes en Fortran dans le but de spécifier des options trop compliquées pour être prévues par le logiciel. Sur le plan physique, elles permettent par exemple de spécifier des conditions initiales et aux limites, d'ajouter des termes sources à certaines équations, de modifier des lois de comportement au niveau des parois.

Comme il apparaît difficile de décrire précisément des géométries très complexes en utilisant des maillages orthogonaux, la grande particularité d'ANSYS CFX 14.0 est de se reposer sur une structure multi-blocs et une grille suivant les frontières du domaine. L'utilisateur doit en effet subdiviser son domaine global en autant de blocs nécessaires à la bonne représentation de sa géométrie.

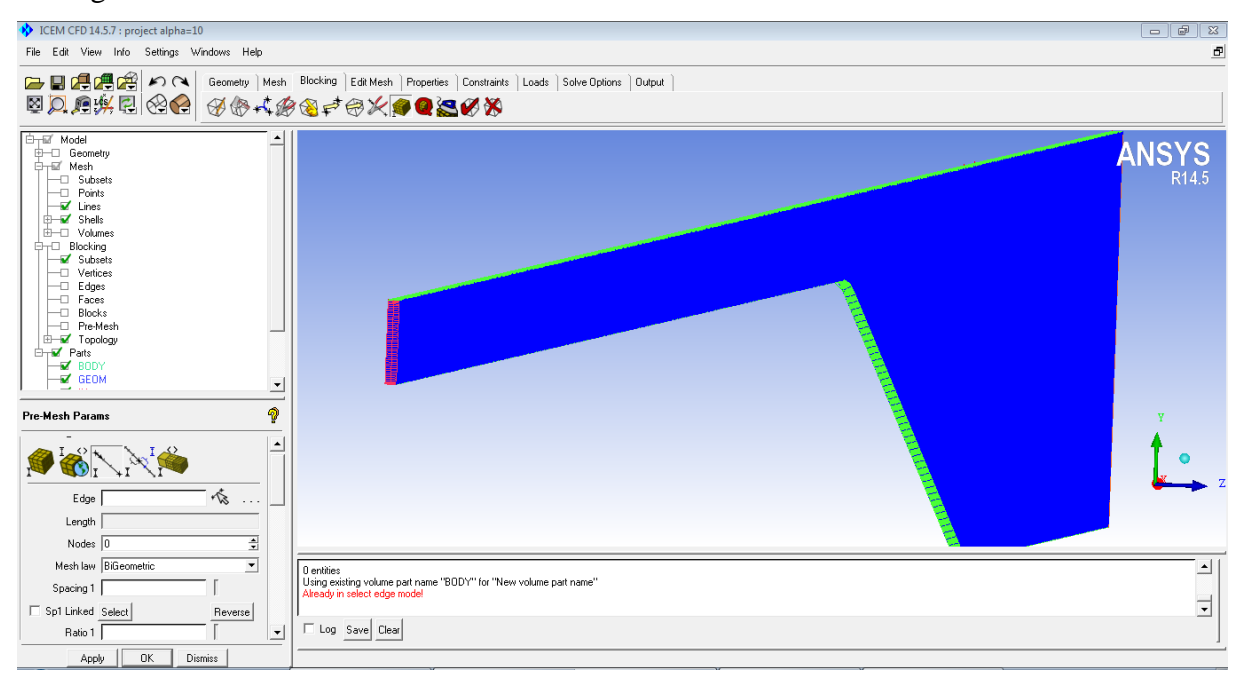

**Figure II.03.** Schéma des blocs utilisant pour maillage de géométrie.

Chaque bloc, pouvant prendre des formes complètement irrégulières, possède ensuite son propre maillage qui est rendu cohérent avec celui des blocs voisins par un système de contraintes entre blocs.

#### **I.4.1. La géométrie**

En premier temps, l'utilisateur est tenu de choisir un système de coordonnées afin de caractériser sa géométrie. Les domaines pouvant varier suivant les études, il peut employer des coordonnées cartésiennes ou cylindriques. Il peut alors définit son d'écoulement.

Dans le cas d'une géométrie très simple, engendrée au pire par un assemblage des blocs rectangulaires positionné dans les directions du système de coordonnées, il suffit de donner au logiciel les dimensions et les noms des « body et des parts ».

Par ailleurs, comme il apparait difficile de décrire précisément des géométries très complexes en utilisant des maillages orthogonaux, la grande particularité de CFX est de reposer sur une structure multi-blocs et frontière du domaine.

L'utilisateur doit en effet subdiviser son domaine global en autant de blocs nécessaires à la bonne représentation de sa géométrie. Chaque bloc, pouvant prendre des formes complètement irrégulières, possède ensuite son propre maillage qui est rendu cohérent avec celui des blocs voisins.

La géométrie considérée est une conduite divergente à section carrée

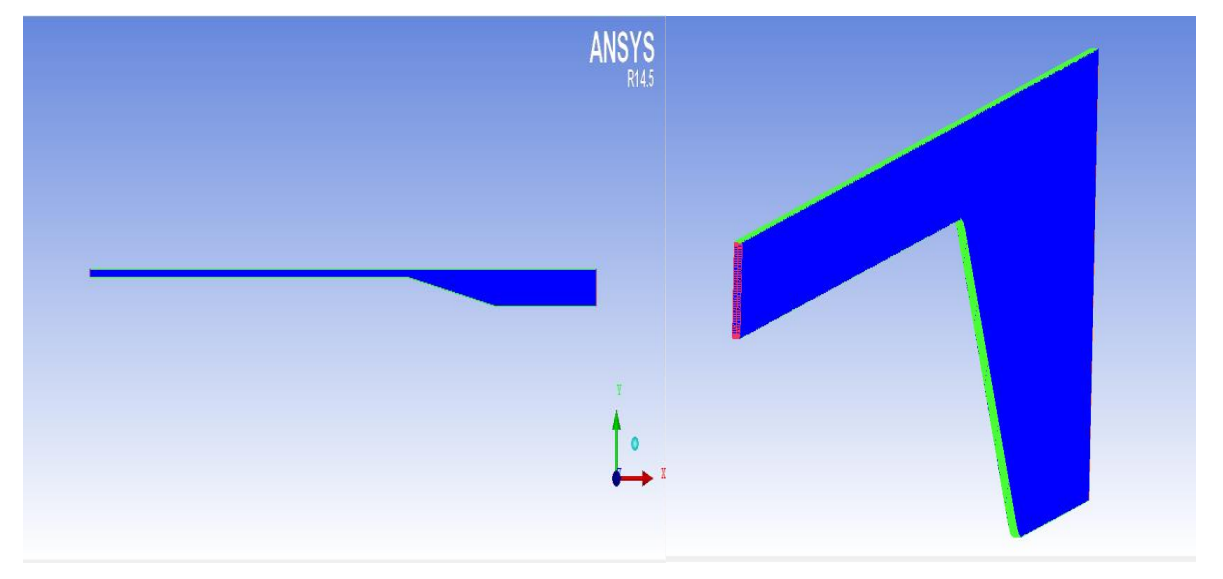

**Figure II.04.** Schéma de la géométrie.

#### **II.4.2. Types de maillage**

#### **Maillage structuré (quadra/hexa)**

Il est beaucoup plus facile de le générer en utilisant une géométrie à multi bloc, il présente les avantages suivants :

- o Economique en nombre d'élément, présente un nombre inférieur de maille par rapport à un maillage non structuré équivalent.
- o Réduit les risques d'erreurs numériques car l'écoulement est aligné avec le maillage.

#### Ses inconvénients

- o Difficile à le générer dans le cas d'une géométrie complexe.
- o Difficile d'obtenir une bonne qualité de maillage pour certaines géométries complexes.

**Maillage non structuré (tri/tétra)** 

 Les éléments de ce type de maillage sont générés arbitrairement sans aucune contrainte quant à leur disposition.

#### **Ses avantages:**

- o Peuvent être générés sur une géométrie complexe tout gardant une bonne qualité des éléments.
- o Les algorithmes de génération de ce type de maillage (tri/tétra)sont très automatisés.

#### **Ses inconvénients**:

- o Très gourmands en nombre de mailles comparativement au maillage structuré
- o Engendrent des erreurs numériques (fausse diffusion) qui peuvent être plus importante si l'on compare avec le maillage structuré.

#### **Maillage hybride**

Maillage généré par un mélange d'éléments de différents types triangulaires ou quadrilatéraux en 2D, tétraédriques, prismatiques, ou pyramidaux en 3D.

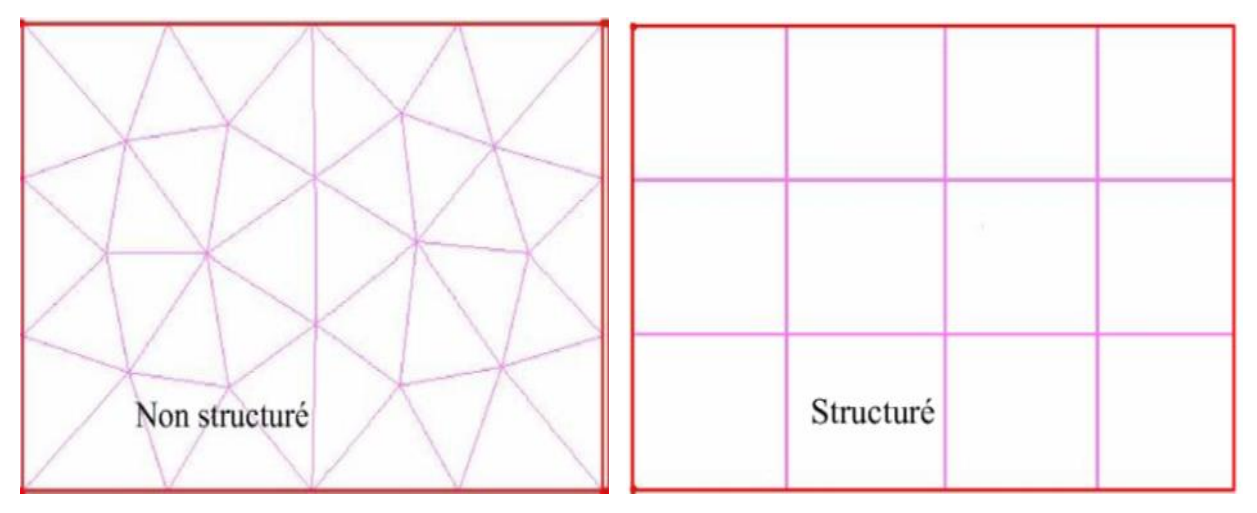

**Figure II.05.** Types de maillage [14].

#### **II.4.3.Génération d'un maillage (couche limite)**

La notion de résolution concerne plus particulièrement les zones qui présentent un fort gradient, ainsi une bonne résolution permet de mieux décrire les phénomènes physiques qui existent dans ces zones telles que les ondes de choc, ou les phénomènes liés à la couche limitent.

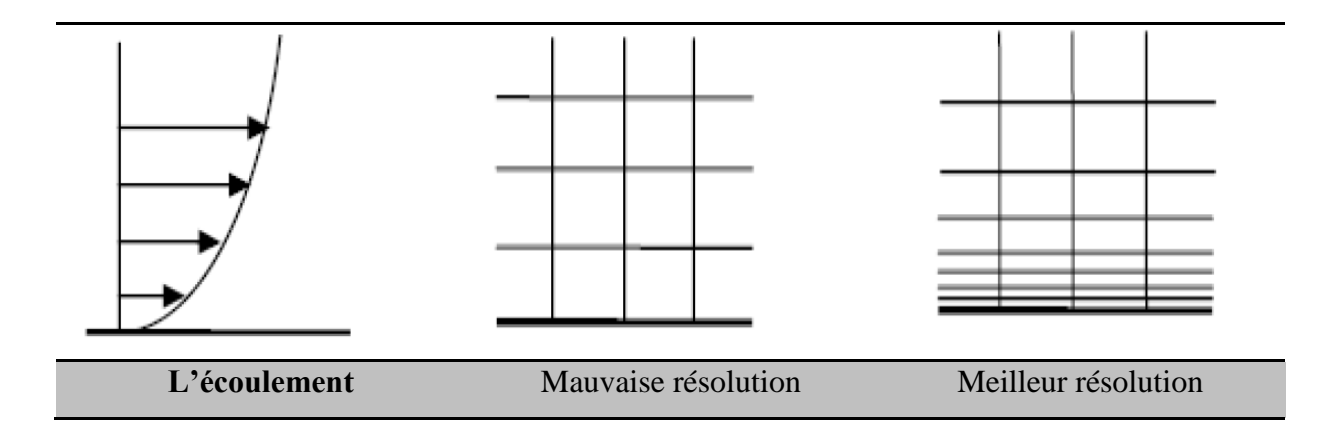

**Figure II.06.** Génération d'un maillage couche limite [15].

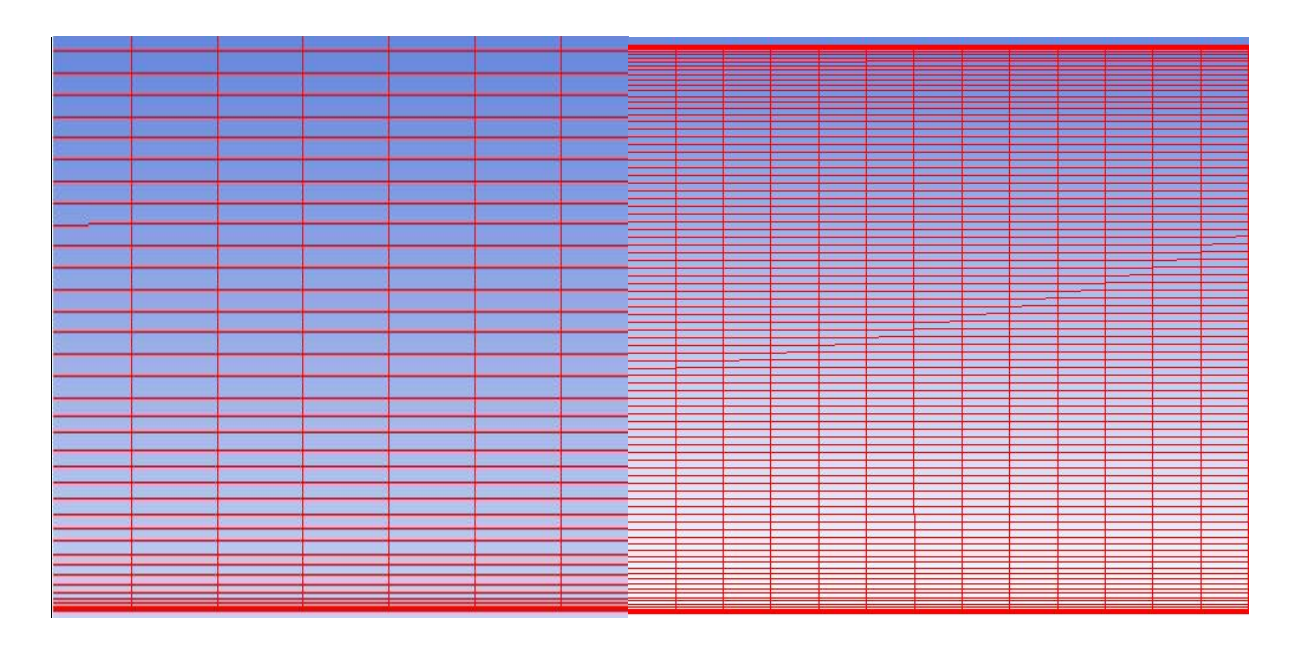

**Figure II.07.** Génération du maillage multi bloc par ANSYS ICEM

#### **II.5. Le code ANSYS-CFX**

Le logiciel ANSYS-CFX possède de très bonnes interfaces qui permettent de réaliser facilement des simulations. La génération de géométrie et maillage (ICEM CFD, CFX) meilleur qui permet de préparer la configuration géométrique et de générer le maillage tétraédrique et hexaédrique de manière assez conviviale bien qu'assez complexe:

- CFX-Pre : où l'on met en place le maillage, on choisit le mode, le modèle…
- CFX-Solver : qui résout les équations et affiche les différents résidus à chaque itérations.
- CFX-Post : où l'on exploite les résultats.

Nous allons présenter ce que l'on peut faire afin de réaliser une simulation avec CFX. Cette présentation étape par étape est spécifiquement dédiée à l'étude d'un écoulement dans une conduite divergente.

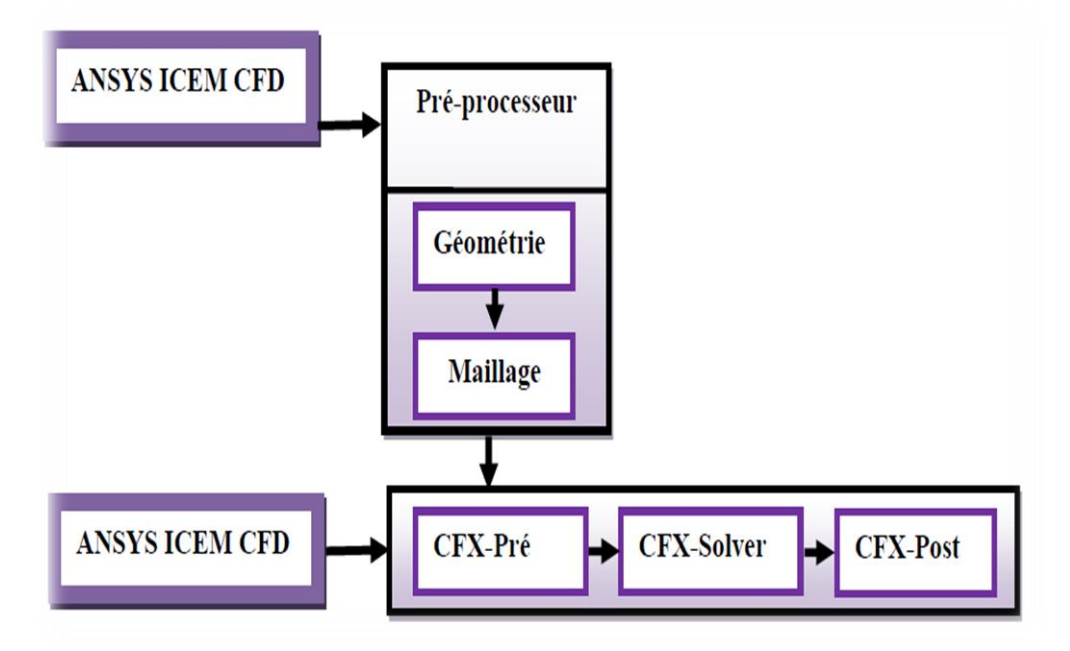

**Figure II.08.** Les Bloc Principales de l'ANSYS CFX.

#### **II.5.1. CFX-pré**

Le CFX- Pre peut lire un grand nombre de réseaux d'une variété de source, et offre une interface moderne et intuitive pour la définition des problèmes de CFD. Dans ce stade l'utilisateur est invité à donner une définition physique du problème qui comprit l'injection des conditions aux limites. Les erreurs qui se produisent pendant la démarche de définition sont signalées par un codage de couleur dans le « objet selector » ou pardes messages figurant sur l'écran, figure (II-09). On peut même choisir le terme de convergence et le nombre des itérations. Une fois la définition du problème est terminée, un fichier de définition (\*.def) est exporté au bloc CFX-Solver.

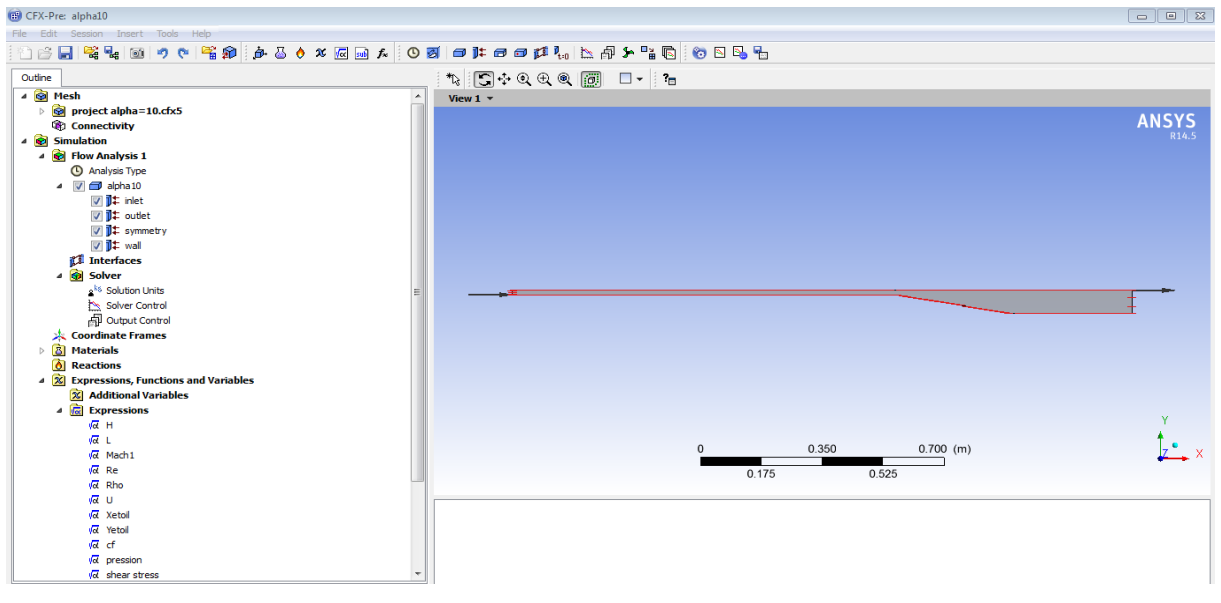

**Figure II.09.** Schéma de L'interface du pré

#### **II.5.2. Le solveur (CFX Solver)**

Qui résout les équations modélisant le problème physique.

La convergence de chaque analyse est basée sur la convergence des propriétés le long des profils à différentes stations axiales séparés dans le diffuseur. Les composantes u et v de la vitesse, l'énergie cinétique turbulente et les profils de viscosité turbulente à chaque station ont été courus jusqu'à ce que la solution ne change pas au cours de plusieurs centaines d'itérations. Typiquement, les solutions ont convergé avec 100 à 500 itérations. Cependant, plusieurs cas ont exigé jusqu'à 1000 itérations pour que les propriétés convergent au-dessous de la valeur d'erreur donnée.

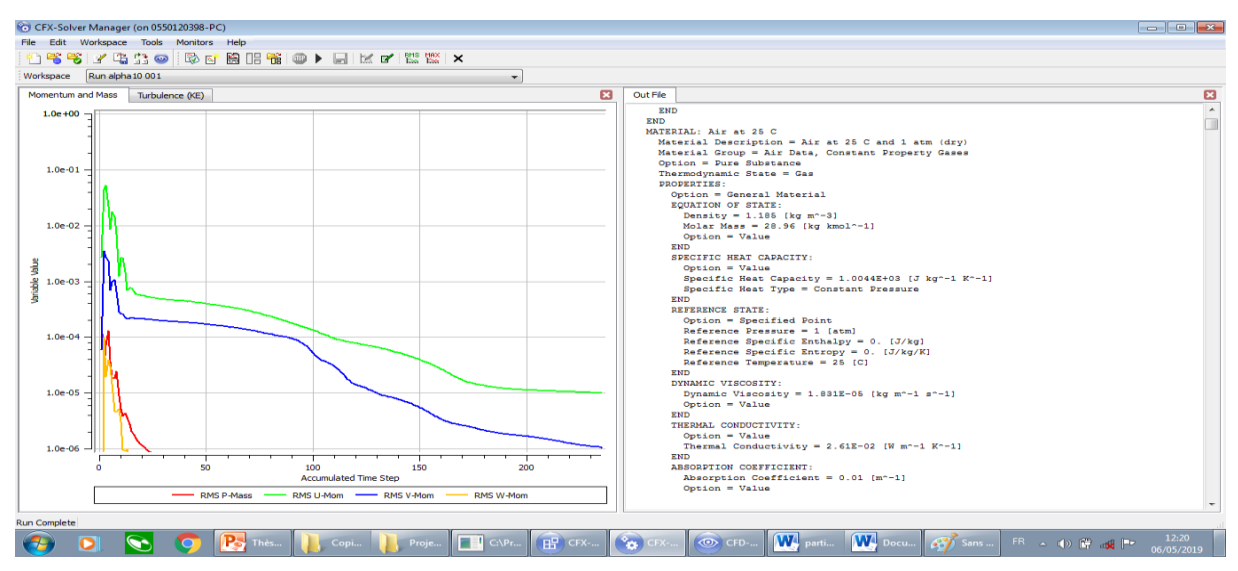

**Figure II.10.** Lancement d'analyse du problème et Contrôle de convergence par le Solver.

#### **Le post-processeur (CFX-Post)**

Qui permet de visualiser les différents résultats à l'écran.

Pour visualiser et quantifier les résultats des simulations stockées dans les fichiers (\*.res), on accède au bloc CFX-Post qui facilite l'exploitation des résultats, il dispose d'outils graphiques permettent l'analyse des résultats en tant que : Ligne de courant, champs des vitesses, contours, charts, streaming….ect. -Définir et calculer des nouveaux variables, visualiser les paramètres défis avant. Exporter les résultats en différentes formes, pour tracer les courbes par autres logiciels graphiques Figure II.11.

**ANSYS** 

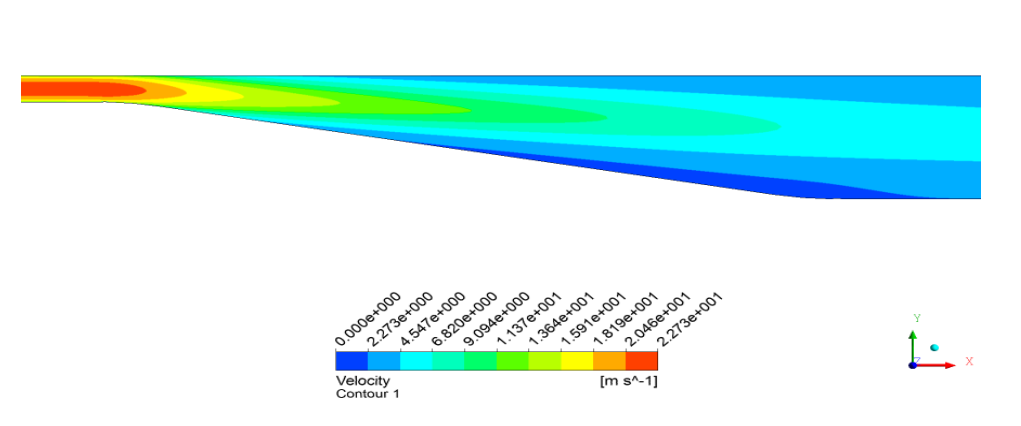

**Figure II.11.** Contours de vitesse réalisée par le CFX-Post.

#### **II.6. Résolution numérique**

#### **II.6.1. Maillage**

Le maillage a été réalisé par le code ICEM CFD. Plusieurs grilles à éléments hexaèdres ont été testées pour chaque angle d'inclinaison.

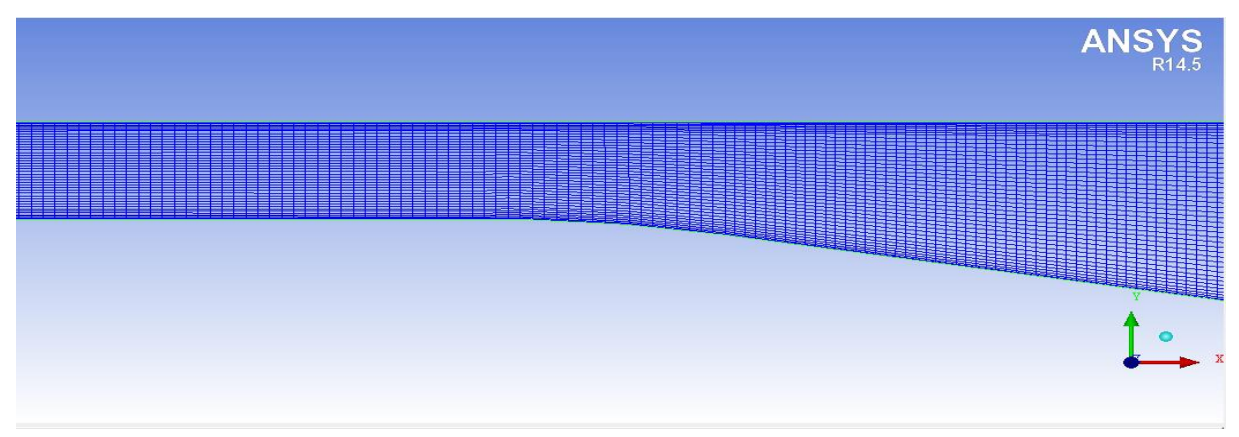

**Figure II.12.** Schéma du maillage

#### **II.6.2. Conditions aux limites**

La résolution des équations différentielles nécessite la connaissance des conditions aux limites. Les valeurs initiales sont nécessaires pour démarrer le processus itératif et les valeurs aux frontières doivent être compatibles avec le problème à traiter. Les conditions aux frontières imposées dans la présente étude sont :

#### **L'entrée du fluide (Inlet)**

La vitesse à l'entrée du diffuseur correspond à un nombre de Reynolds qui correspond à des vitesses de 20, 24, 27 et 30 m/s. Pour  $x = -74H$ , et  $0 \ge y \ge H$ 

#### **La sortie du fluide (Outlet)**  $\frac{\partial \varphi}{\partial x} = 0$  $\partial$  $\partial$ *x*  $\varphi$

#### **Les parois**

Une condition d'adhérence est considéré pour la paroi inférieure ( $-74H \le x \le 45H$ ,  $0 \ge y \ge 3,7H$ ) et la paroi supérieure  $(-74H \le x \le 45H$  et  $y = H$ )  $u = v = w = 0$ 

#### **Symétrie**

Les surfaces de droite et de gauche sont définies comme symétrie :

$$
\frac{\partial u}{\partial z} = 0 \qquad \qquad w = 0 \qquad \qquad \frac{\partial v}{\partial z} = 0
$$

## *CHAPITRE III Résultats et Discussions*

#### **III.1. Introduction**

L'étude en cours présente une simulation numérique d'un écoulement turbulent dans une conduite divergente appelée autrement diffuseur. L'étude porte sur le choix de l'imperfection du diffuseur dans les machines thermiques en tant que composant principale pour la circulation du fluide. Le choix de la géométrie optimale pour notre cas se base principalement sur un modèle déjà réalisé par Buice et Eaton en 2000 [06]. Les résultats de l'investigation numériques dont présentés sous forme de courbes et des contours pour la distribution de vitesse et de l'énergie cinétique turbulente en utilisant deux modèles de turbulence à savoir le *k-ε* et le modèle *k- SST*.

#### **III.2. Validation**

Les résultats obtenus ont été comparés à ceux obtenus expérimentalement par Buice, C.U. et Eaton, J.K. Les solutions de la simulation ont été comparées aux profils de vitesse axiaux et aux données de frottement des parois supérieures et inférieures du diffuseur.

La comparaison entre les data expérimentales et les données obtenues par la simulation des profils de vitesse à déférentes position sur le diffuseur, à 10° d'inclinaison de la paroi inférieure, sont rapportées sur la figure III.01, (les données expérimentales ne sont disponibles que pour ce cas de diffuseur) les résultats du modèle de turbulence *k- SST* sont en bonne concordance avec les mesures expérimentales de la vitesse où la zone de séparation est bien capturée.

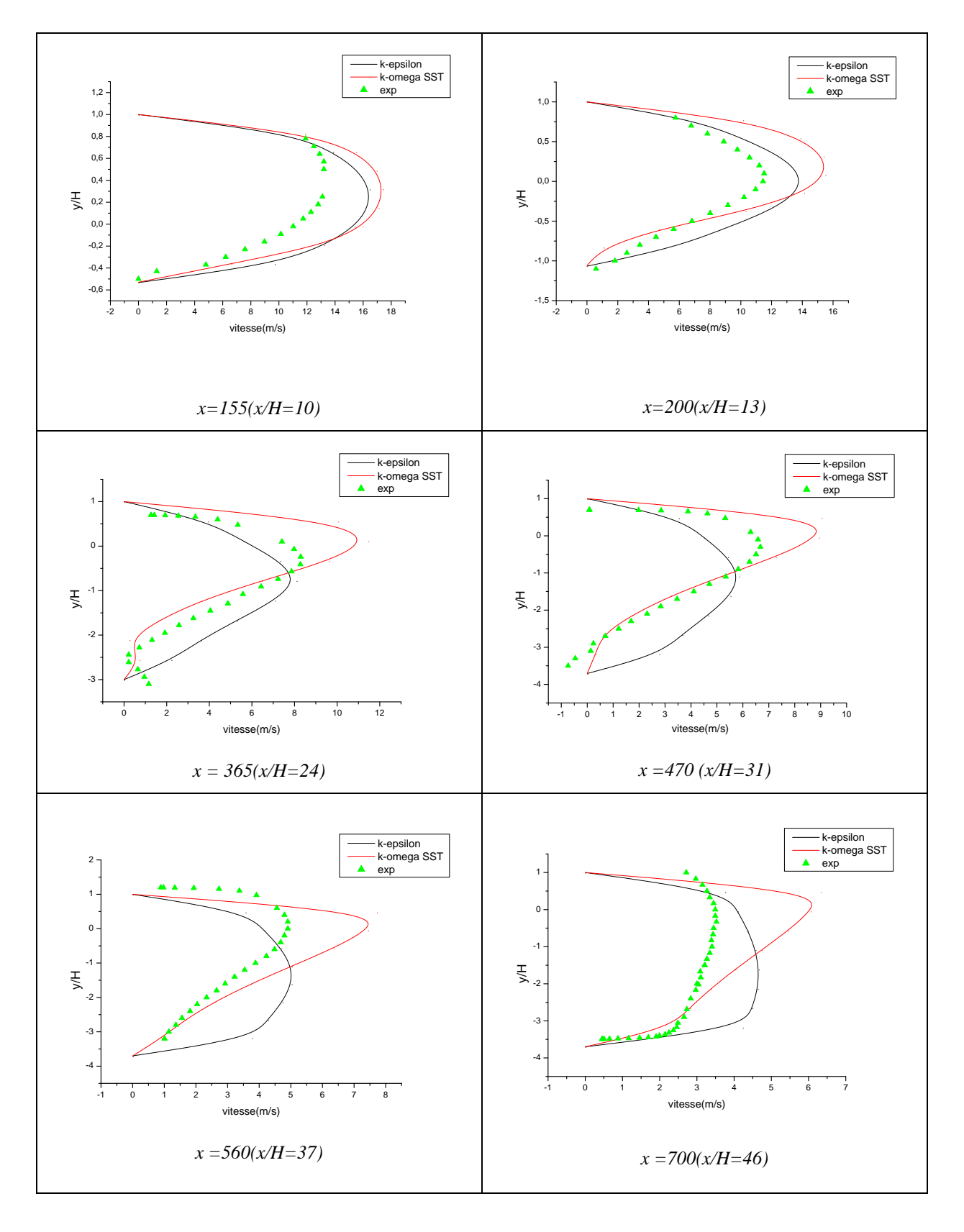

**Figure III.01.** Profils de vitesse pour le diffuseur à *10°.*

Les profils de vitesse du diffuseur de Buice et Eaton tracés sur la figure III.1 prouvent que le modèle *k- SST* correspond aux données expérimentales.

La courbe prend une horizontale près des parois supérieure et inférieure ce qui correspond à des valeurs de vitesse nulles et commence à se décoller de la paroi jusqu'à avoir une valeur maximale qui correspond à un écoulement libre au milieu du diffuseur, tandis que ; en se rapprochant de l'inclinaison de la paroi inférieure du diffuseur à partir de *x=123.8*, la courbe se replie près de la paroi inférieure indiquant les valeurs négatives de la vitesse.

L'étude utilisant le modèle de turbulence *k-ε* ne capte pas bien la zone de retour de l'écoulement qui explique l'existence d'une zone tourbillonnante de l'écoulement et de même que pour le cas expérimental.

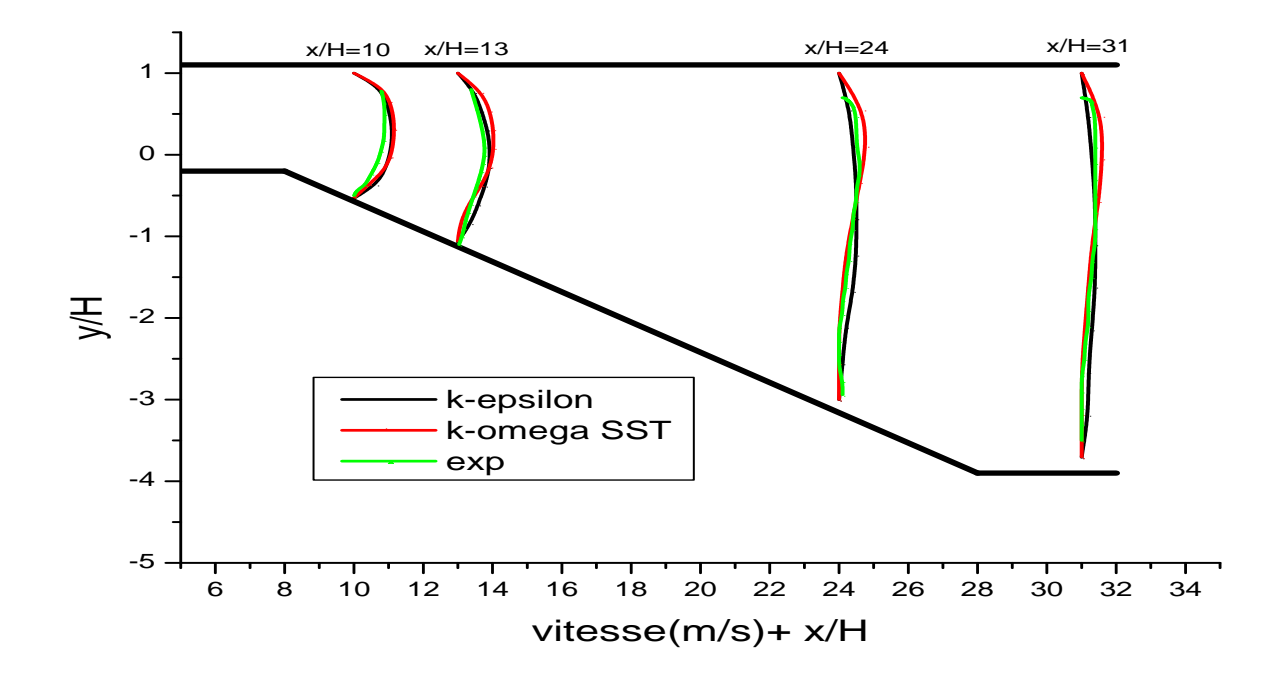

**Figure III.02.** Profils de vitesse pour le diffuseur à  $10^{\circ}$  à x = 155, 200, 365, 470.

La figure III.2 représente un ensemble des profils de vitesse sur différentes positions à l'intérieur du diffuseur comparant les résultats du cas de l'étude de *k-ε* et *k- SST* et l'étude expérimentale.

La comparaison montre que les résultats de  $k-\omega$  SST sont uniformément en bon accord aux mesures expérimentales pour la vitesse moyenne.

La turbulence se développe rapidement et atténue les gradients de vitesse moyenne où l'écoulement se diffuse. Du côté de la paroi au contraire les gros tourbillons ne peuvent se développer et le profil de vitesse est donc fortement asymétrique comme sus indiqué sur les figures en échelle linéaire.

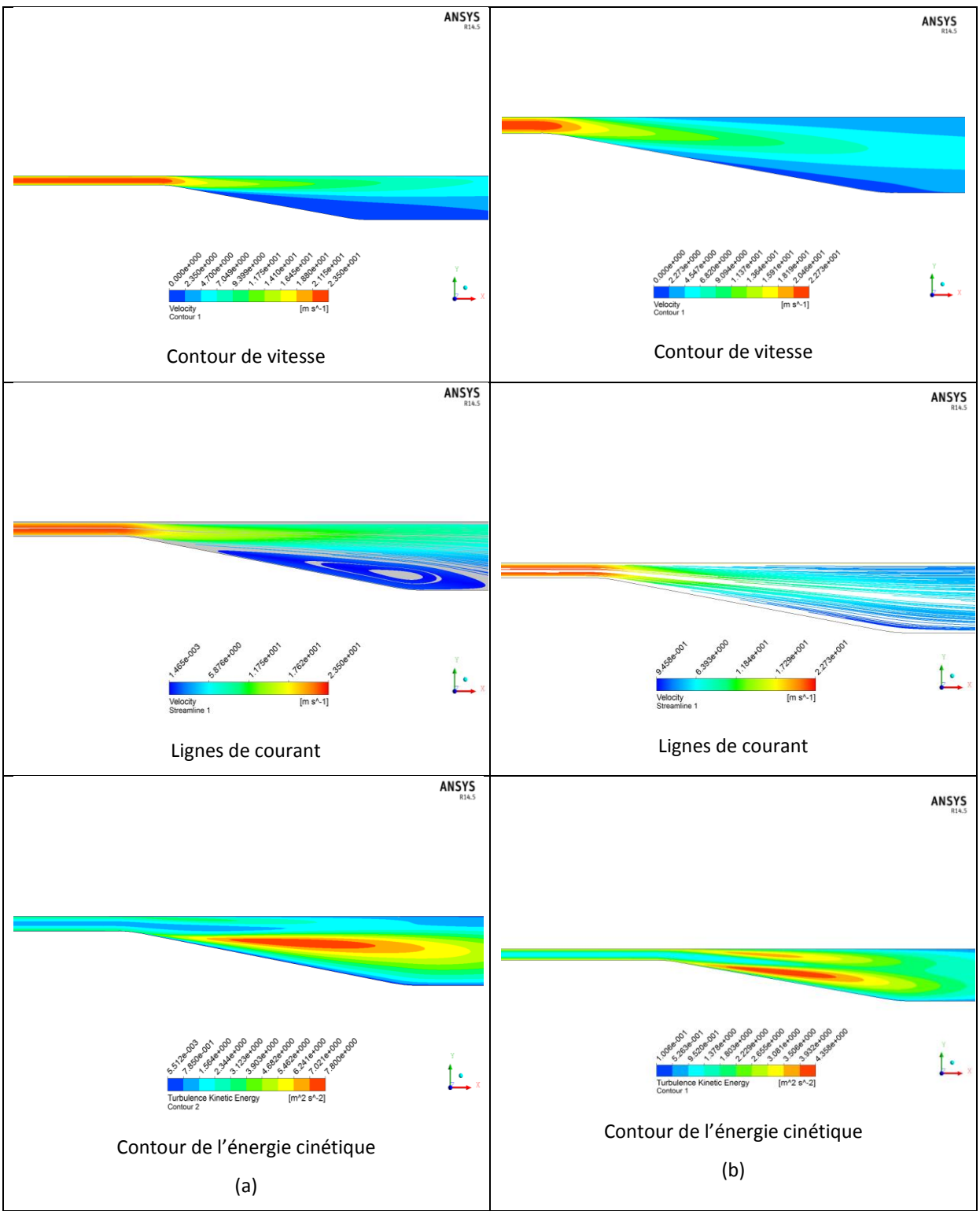

**Figure III.03.** Résultats du diffuseur à  $10^{\circ}$  d'inclinaison à une vitesse V = 20 m/s

(a) *k- SST* et (b) *k-ε*.

Les contours de vitesses, les lignes de courants et les contours de l'énergie cinétique *TKE* à l'intérieur du diffuseur des modèles *k-SST* et *k-ε* sont montrés sur la figure précédente.

Pour les résultats numériques du diffuseur à inclinaison 10°, la zone de séparation est bien capturée avec le modèle *k- SST* et est raté complètement en utilisant le modèle *k-ε*, ceci est indiqué sur les figures qui indiquent les lignes de courant.

L'intensité turbulente est très bien prévue par le modèle *k- SST* dans le diffuseur.

#### **III.3. Influence de l'angle d'inclinaison**

Les angles d'inclinaison de la paroi inférieure du diffuseur ont été modifiés de 6, 8,10 et 12° pour pouvoir détailler l'influence de celui-ci sur l'écoulement.

Les relations empiriques au voisinage de la paroi sont connues, le coefficient de frottement est donné par la relation suivante

$$
C_f = \tau_w / \frac{1}{2} \cdot \rho \cdot U_m^2
$$

Où  $U_m$ désigne la vitesse moyenne de l'écoulement. Dans le régime laminaire

$$
4 C_f = \frac{64}{Re_d}
$$

Dans le régime turbulent

$$
4 C_f = \frac{0.316}{(Re_d)^{1/4}}
$$

Cette formule empirique du coefficient de frottement est faite pour les surfaces lisses, sa valeur va augmenter si la surface est rugueuse.

Les études précédentes montrent que le frottement de la paroi et les profils de vitesse axiaux sont la mesure primordiale de la simulation et des études expérimentales.

Les figure III.04 et III.05 montre le frottement de la paroi le long des parois inférieures et supérieures des diffuseurs, respectivement. Presque toutes les solutions prévoient la séparation d'écoulement et le réattachement de l'écoulement sur la paroi inférieure sauf pour le cas e 6°.

Les zones de tourbillonnement capturé pour différent angles d'inclinaison sont définie par des valeurs du coefficient de frottement négatives entre  $x/H \approx 7.8$  et  $x/H \approx 28.2$  pour le cas expérimentale et de x/H  $\approx$  13.8 et x/H  $\approx$  34.33 pour le diffuseur à 10°, et ceci pour les résultats numériques données par le modèle  $k-\omega$  SST à une vitesse su fluide donnée par 30 m/s.

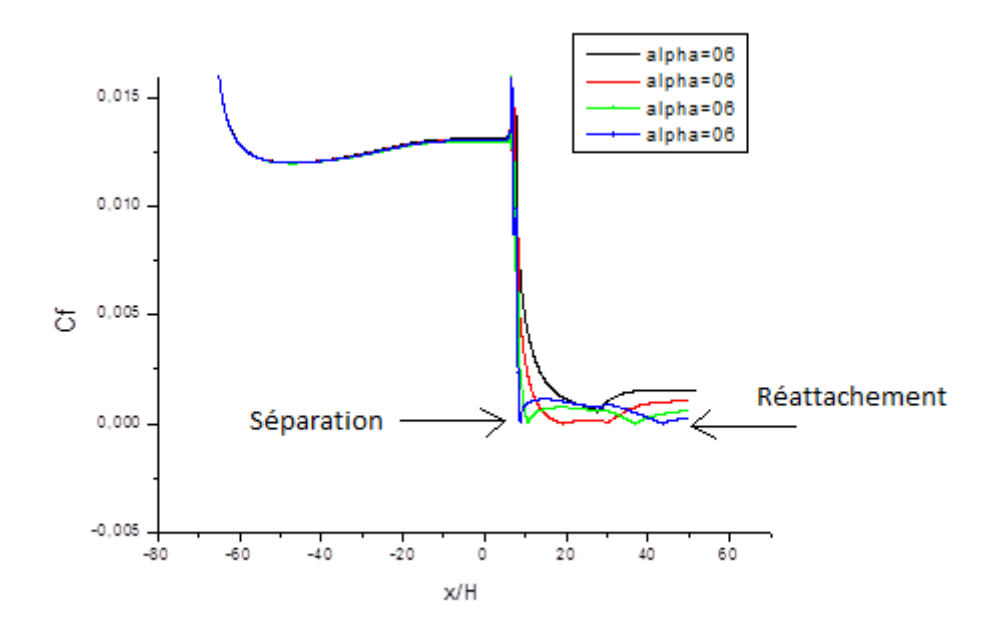

**Figure III.04.**  $C_f$  sur la paroi inferieure pour  $k-\omega$  SST, V=30 m/s.

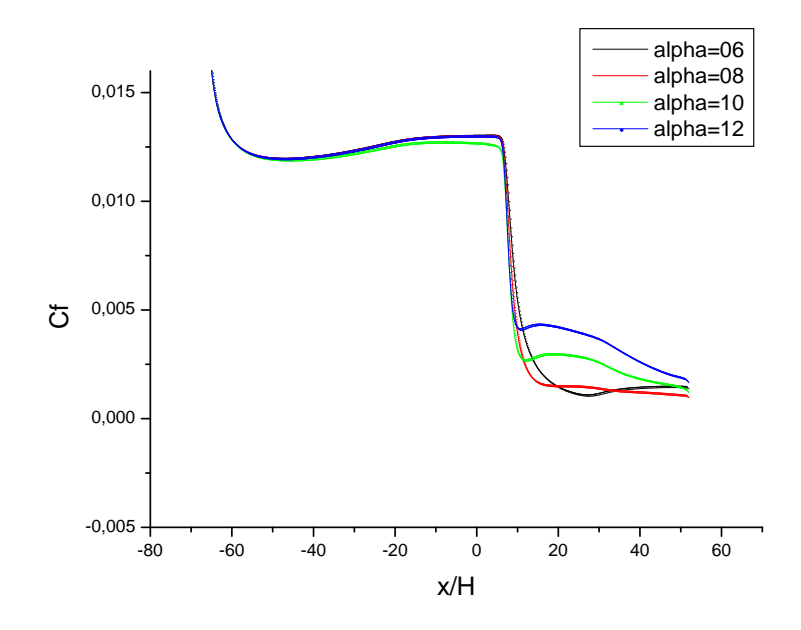

**Figure III.05.**  $C_f$  sur la paroi supérieure pour  $k-\omega$  SST, V=30 m/s.

Le tableau III.1 donne les points de séparation et du réattachement de l'écoulement pour chaque cas. On peut observer que, comme l'angle d'inclinaison de la paroi inférieure est augmenté, la prévision du point de séparation et du réattachement changent sensiblement. Il est clair que les variations de la vitesse axiale sont petites, particulièrement dans des régions stagnantes et séparées de l'écoulement (parois inférieures).

Les résultats du tableau ont été pris pour une seule vitesse du fluide pour chaque cas et un seul modèle de turbulence (*k- SST*). En augmentant l'angle d'inclinaison, la séparation est prévue plutôt que ce qui a été vu dans les diffuseurs à des angles moindres. Cependant, il y a un très bon accord entre les résultats donnés par le modèle *k-S ST* et l'expérimental donné par Buice et Eaton où l'écoulement se réattache dans le diffuseur, approximativement à 28.2H. Pour les cas de *k-* $\omega$ *SST*, seulement le cas de 6° d'inclinaison, ne prévoit pas la séparation.

**Tableau III.1.** Positions de séparation et du réattachement du fluide des parois inférieures des différents diffuseurs.

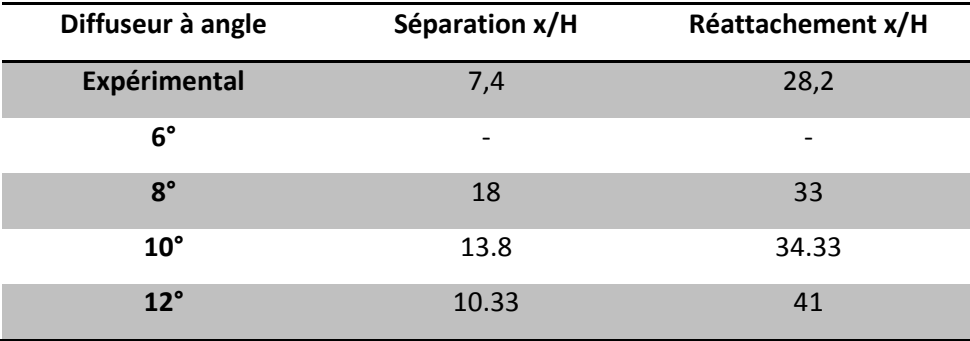

**ANSYS** 

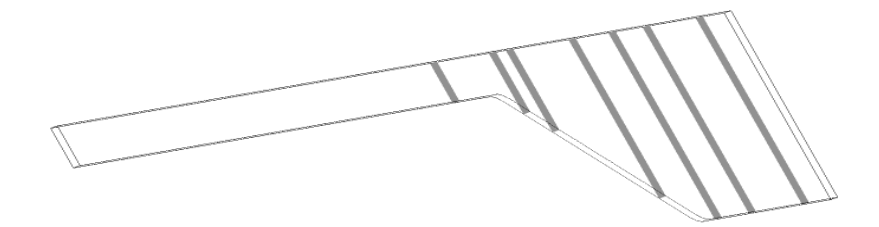

**Figure III.06.** Plans de prise de vitesse.

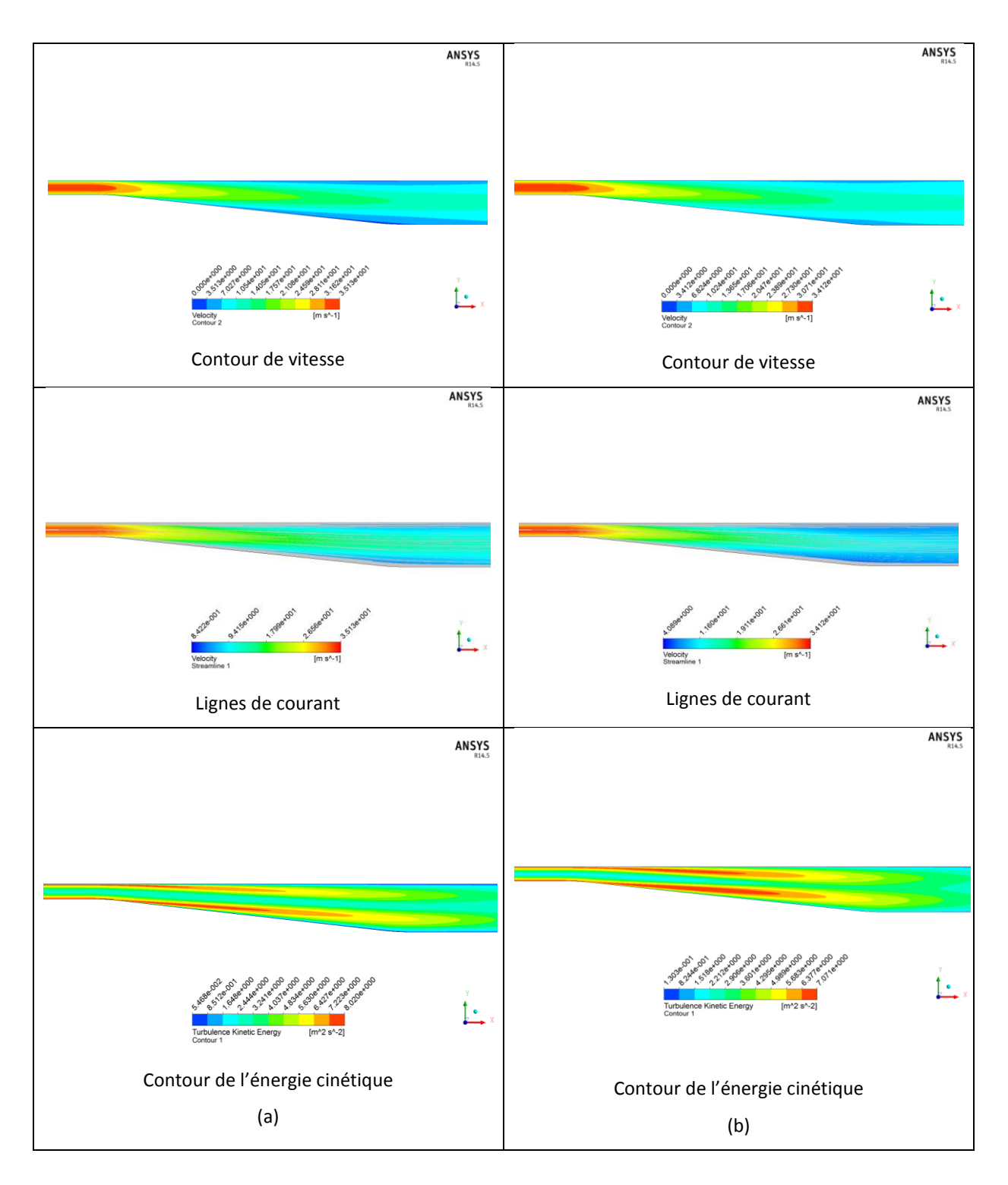

**Figure III.07.** Résultats du diffuseur à 6° d'inclinaison à une vitesse V=20 m/s (a) *k-SST* et (b) *k-ε*.

La zone de séparation n'est pas capturée. Les prévisions utilisant le modèle de *k-ε* sont en accord faible avec les données expérimentales parce que le modèle ne répond pas correctement au gradient défavorable de pression et rate complètement la séparation.

Les résultats utilisant le modèle *k-ε* ne capturent pas le développement asymétrique de l'énergie cinétique turbulente et ne sous-estiment pas sa grandeur dans le diffuseur. La séparation sur la paroi inférieure n'est pas capturée et l'asymétrie dans les profils d'énergie cinétique turbulente est petite.

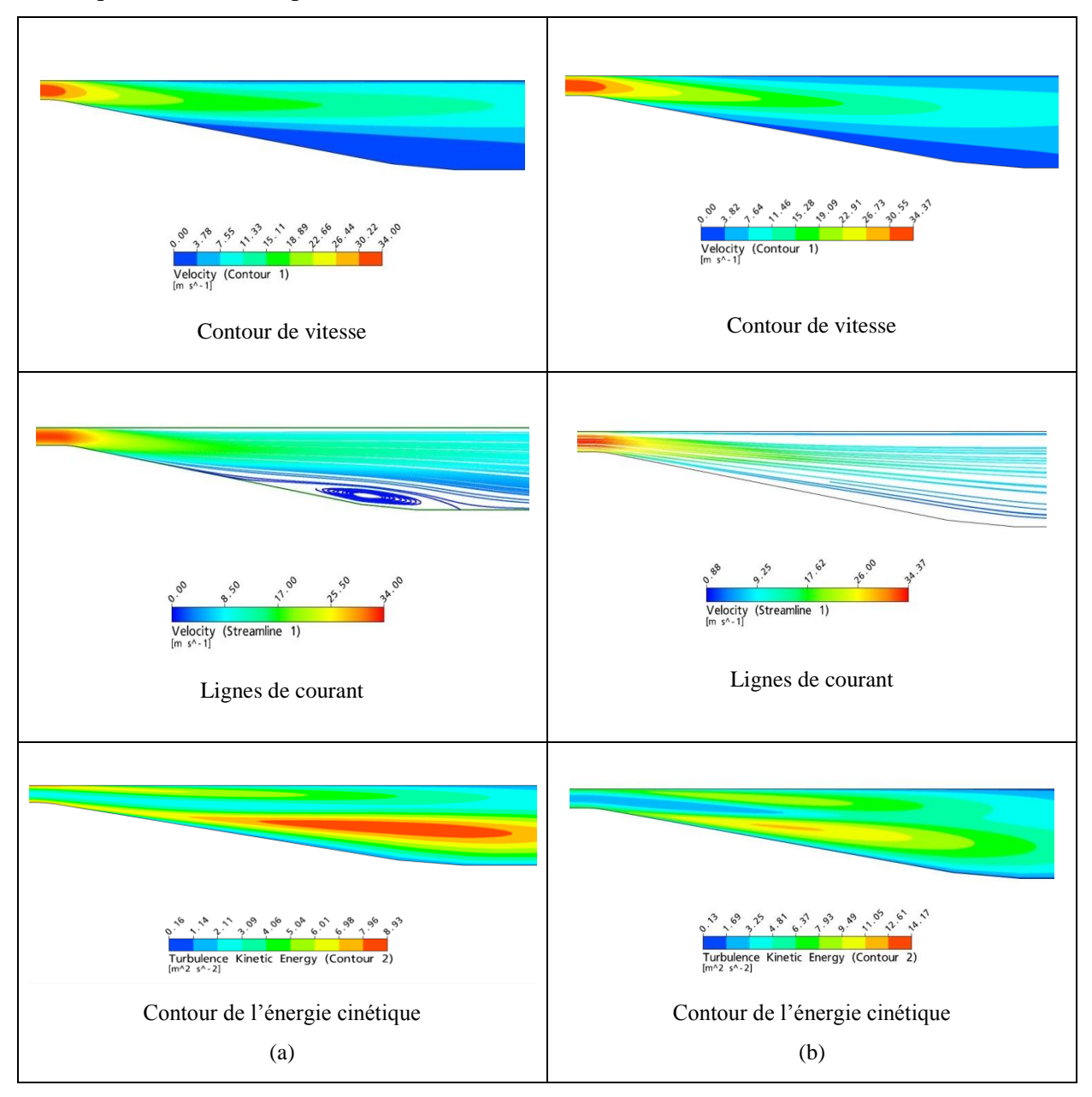

**Figure III.08.** Résultats du diffuseur à  $8^{\circ}$  d'inclinaison à une vitesse  $V = 30$  m/s (a) *k- SST* et (b) *k-ε*.

En particulier, la zone de séparation est capturée (même si le maximum l'intensité de la vitesse de recirculation est sous-estimé).

La comparaison rapportée à l'énergie cinétique turbulente confirme la qualité des prévisions de *k- SST* par rapport au *k-ε*. L'intensité turbulente est très bien prévue par le modèle *k- SST* dans le diffuseur. Cependant, dans la région de rétablissement (après le réattachement) le modèle sous-estime le niveau de l'énergie cinétique.

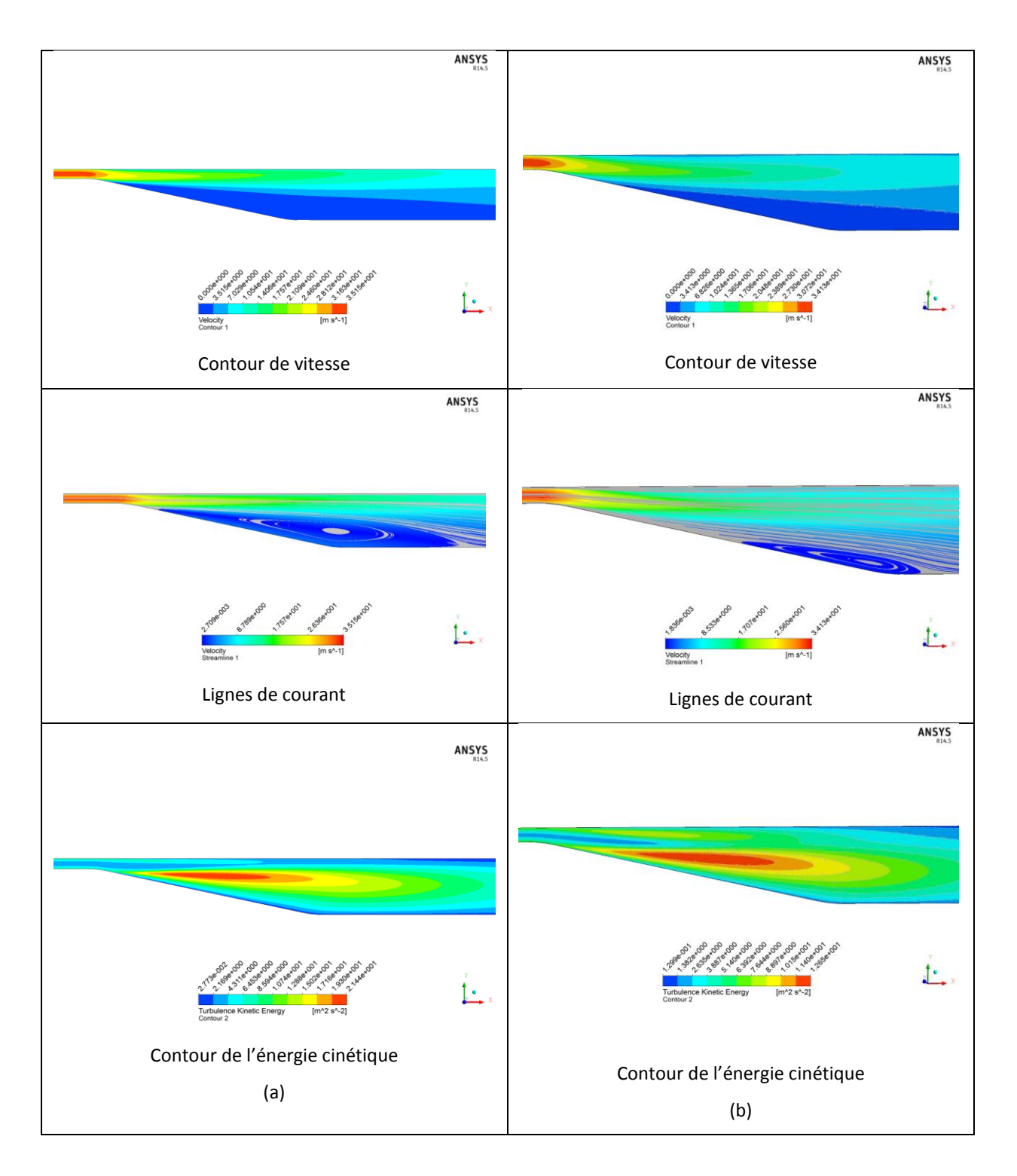

**Figure III.09.** Résultats du diffuseur à 12° d'inclinaison à une vitesse V=30 m/s (a) *k-SST* et (b) *k-ε*.

Sur les figures III.7-9 on représente le contour des lignes des courants dans la zone inclinée du diffuseur, ce qui montre la zone de recirculation de l'écoulement, cette zone peut être une conséquence de décollement de l'écoulement près de la paroi et elle explique l'apparition des vitesses négatives. On constate bien que les résultats obtenus en utilisant le modèle *k- SST* montrent une zone de recirculation sur la paroi inclinée des diffuseurs même à petits angles divergents. Ces résultats sont qualitativement en bon agrément avec l'expérimental.

La longueur de la zone de séparation augmente avec l'angle d'inclinaison de la paroi inférieur de chaque diffuseur et le pic de l'intensité de l'énergie cinétique est bien capturé.

La viscosité du fluide est à l'origine de la dissipation de l'énergie cinétique, cette énergie cinétique se transforme en énergie interne, en absence d'apport d'énergie (agitation), l'énergie cinétique turbulente décroît rapidement dans le temps.

La prédiction de la zone tourbillonnante utilisant le modèle  $k-\varepsilon$  est faible par rapport aux données expérimentales dû au fait que le modèle ne capte pas correctement l'important gradient de pression près de la paroi inclinée, et rate complètement la zone de recirculation, cette zone tourbillonnante n'est pas capturée par le modèle *k-* qu'à des angles supérieurs ou égaux à celui utilisé expérimentalement par Buice et Eaton de 10°.

La figure III.10 représente un ensemble des profils de vitesse sur différentes positions à l'intérieur du diffuseur à 6° d'inclinaison comparant les résultats du cas de l'étude de *k-ε* et *k- SST*. Les profils de vitesse normaux dans le diffuseur montrent encore le désaccord significatif entre les deux modèles *k- SST* et *k-ε*.

Les deux modèles de turbulence ne capturent pas la zone de séparation de l'écoulement où l'apparition du tourbillon.

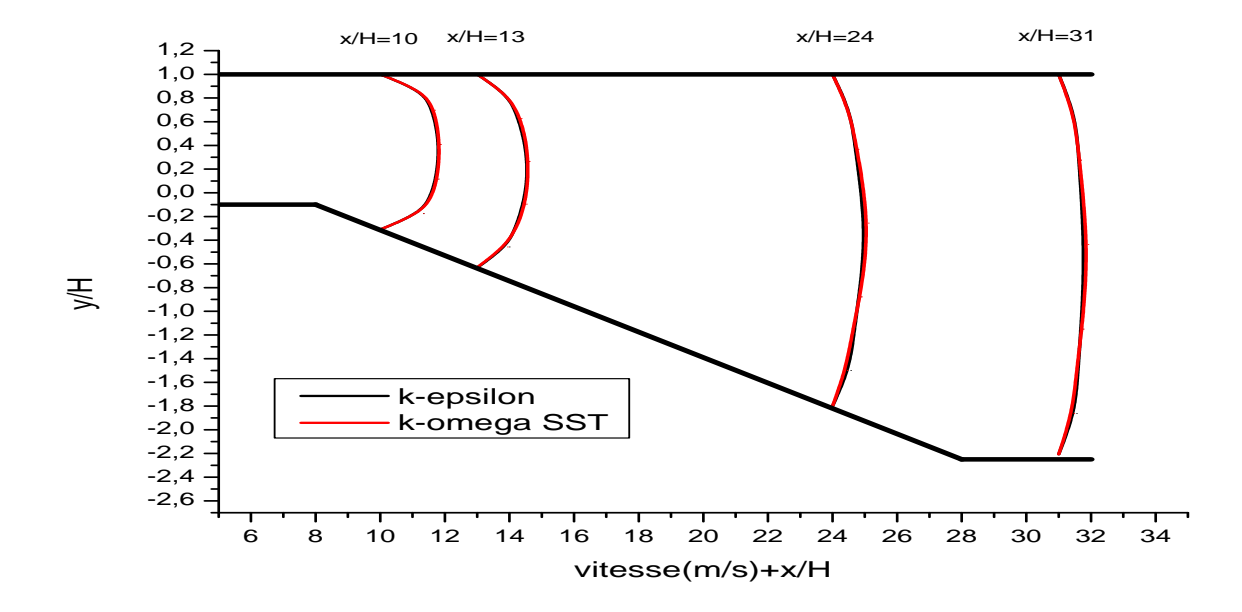

**Figure III.10.** Profils de vitesse pour le diffuseur à  $06^\circ$  à x =155, 200, 365, 470

Le modèle *k- SST* capture la zone de séparation à partir de la position de *x/H*= 18 cependant cette zone reste inaperçu en utilisant le modèle de turbulence *k-ε*.

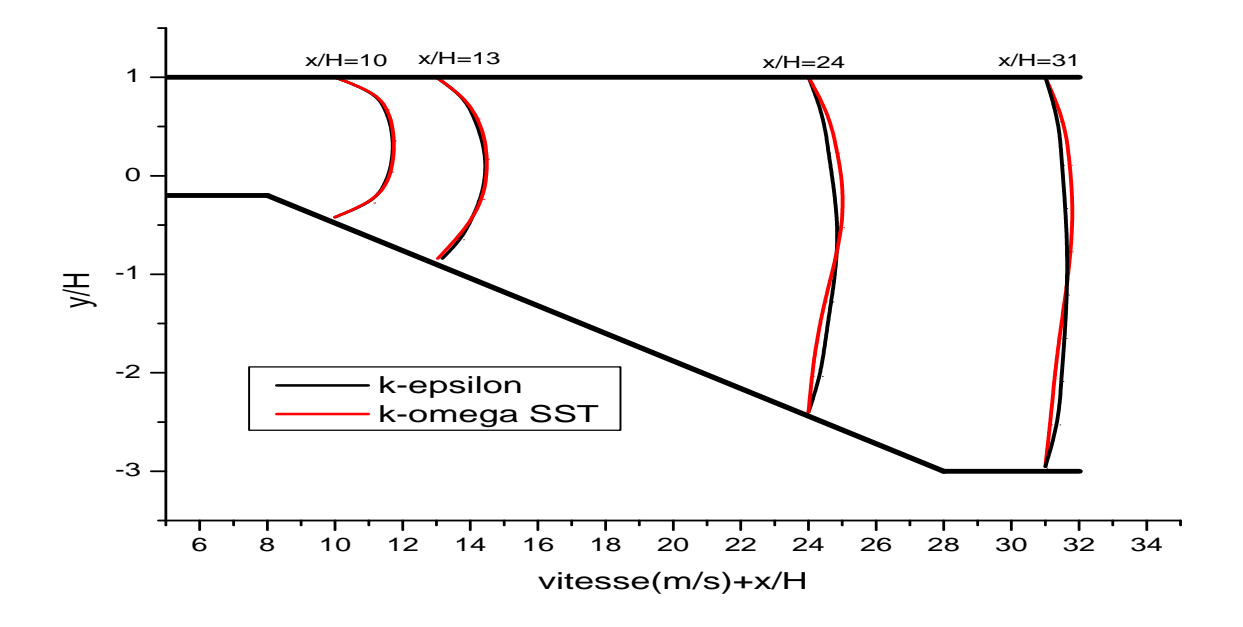

**Figure III.11.** Profils de vitesse pour le diffuseur à 08° à x =155, 200, 365, 470.

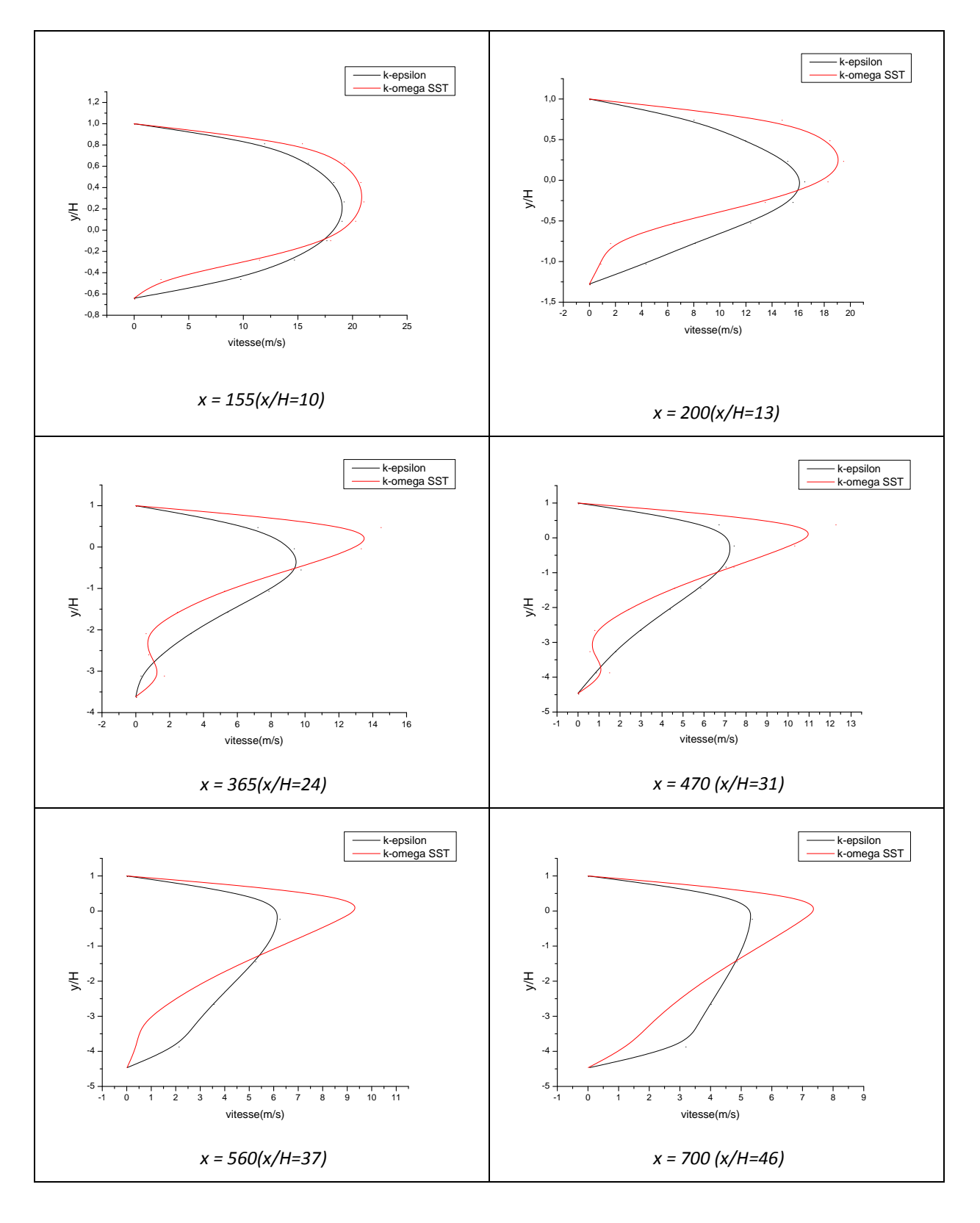

**Figure III.12.** Profils de vitesse pour le diffuseur à 12°.

En se rapprochant de l'inclinaison de la paroi inférieure du diffuseur, les deux courbes se replient et indiquent l'existence de la zone tourbillonnante de l'écoulement à l'intérieure du diffuseur.

Même que pour les premiers résultats, un ensemble des courbes de vitesse des deux études de *k-*<sup>ε</sup> et *k- SST* sont représentés sur la figure III.13 pour différentes position à l'intérieur du diffuseur.

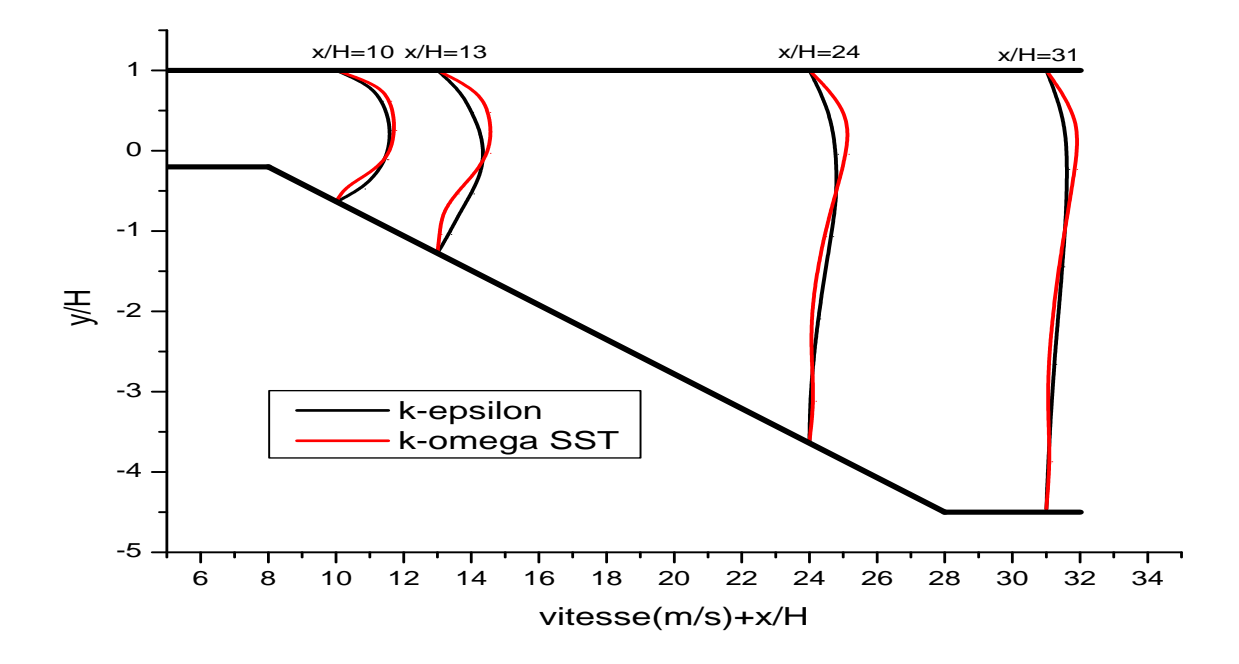

**Figure III.13.** Profils de vitesse pour le diffuseur à  $12^\circ$  à x =155, 200, 365, 470

Il convient de noter que le modèle *k-ε* donne une prévision très libérale pour le réattachement de l'écoulement sur la paroi inférieure du diffuseur que pour des grandes vitesses (supérieur à 27 m/s) et des angles d'inclinaison supérieurs à celui du diffuseur principal de Buice et Eaton. En outre, le modèle *k-*<sup>ε</sup> ne prévoit pas la séparation de l'écoulement de la paroi supérieure.

#### **III.4. Influence de la vitesse d'écoulement**

Les figures III.14, III.15 représentent les courbes du coefficient de frottement sur les parois inférieure et supérieure pour différentes vitesses d'écoulement en utilisant le modèle de turbulence *k-ε.*.

La zone de tourbillonnement est définie par des valeurs du coefficient de frottement négatives, la zone de séparation devient plus large en augmentant la vitesse de l'écoulement et ceci pour les résultats numériques données par le modèle *k-ε*.

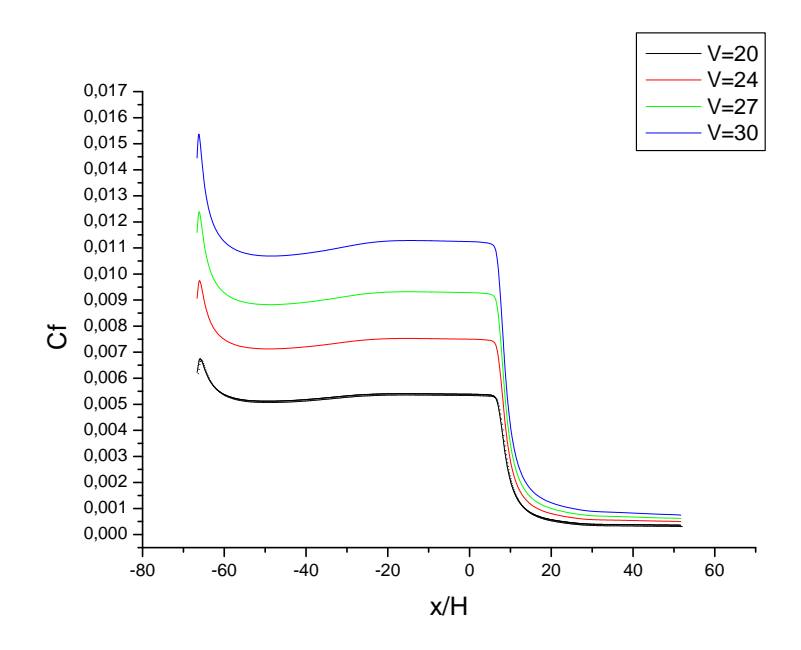

**Figure III.14.** *Cf* pour le diffuseur 10°sur les parois supérieures à différentes vitesses utilisant le modèles *k-ε.* 

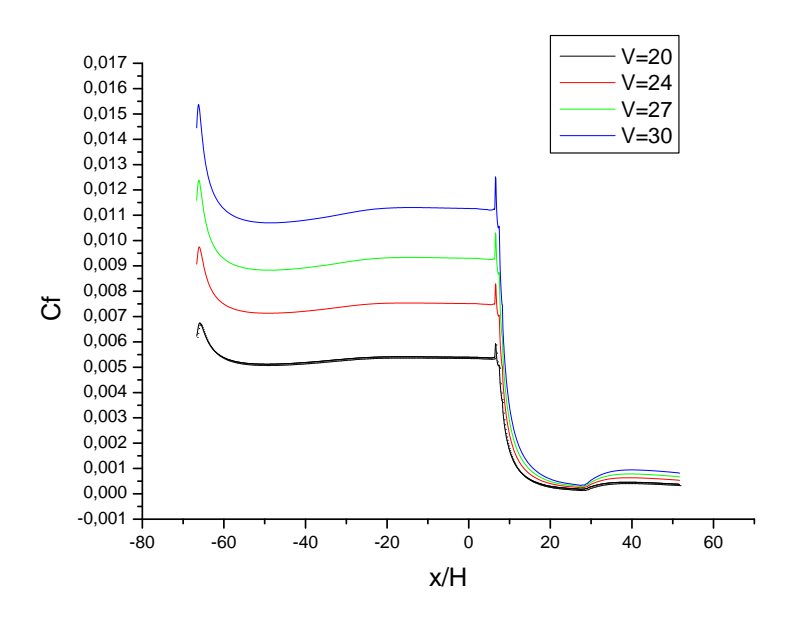

**Figure III.15.** *C<sup>f</sup>* pour le diffuseur 10°sur les parois inferieures à différentes vitesses utilisant le modèles *k-ε.*

#### **III.5. Conclusions**

On a exécuté des calculs d'un écoulement séparé dans le diffuseur de Buice & Eaton. Le modèle *k*- $\omega$  SST a prévu la séparation d'écoulement à la paroi inclinée, qui a mené à un accord fort avec des données expérimentales. Tous les autres résultats du modèle ont montré un accord raisonnablement bon avec les expériences.

À partir de cet ensemble d'études paramétriques sur le diffuseur de Buice-Eaton, un couple de conclusions peut être fait. D'abord, le modèle de turbulence de *k- SST* fait un travail bien meilleur pour prévoir l'écoulement dans les diffuseurs que le modèle de *k-ε*. Le seul défaut est que le modèle de *k- SST* donne une prévision plus conservatrice quand la séparation se produit, puis les angles larges de la paroi inférieure des diffuseurs ne sont pas un bon choix pour l'écoulement séparé.

## *Conclusion générale*

Dans la présente étude, l'écoulement dans un diffuseur asymétrique a été simulé numériquement à travers le code CFX 14.5 et son générateur de maillage ICEM CFD. Deux modèles de turbulences ont été testés : *k-ε* et *k- SST*.

Les résultats obtenus ont montré que le modèle *k-ε* sous-estime la valeur de la vitesse près de la paroi et que le modèle *k- SST* est qualitativement en bonne concordance avec les résultats expérimentaux de Buice et Eaton. Ils ont montré aussi que la séparation et le réattachement du fluide sur la paroi inclinée dépend fortement de son angle d'inclinaison et que la longueur de la zone de séparation augmente avec l'angle d'inclinaison de la paroi inférieure du diffuseur.

Le seul défaut que représente le modèle de  $k-\omega$  SST donne une prévision plus conservatrice quand la séparation se produit, puis les angles larges de la paroi inférieure des diffuseurs ne sont pas un bon choix pour l'écoulement séparé.

En perspective, une étude future en 3D, parait intéressante, et serait peut être judicieux de faire intégrer des modèles de turbulence plus sophistiqués qui permet de décrire le plus correctement possible les écoulements séparés et de faire tester un bon maillage (sensibilité du maillage) pour aboutir à des résultats plus précis surtout près de la paroi.

## *Références Bibliographiques*

[01] Rabia Ferhat V. U. E. D. E. L. Obtention, and D. U. Diplome, "*Etude des écoulement turbulents à travers une conduite à section carrée avec un coude à 90°*," 2013–2014.

[02]Raymond Comolet, *'Mécanique expérimentale des fluide*, *Tome 1. Statique et dynamique des fluides non visqueux*, 5ème édition.

[03] Irwin E Treager traduction Didier Féminier, *« Les réacteurs principes de fonctionnement »,* 1983.

[04] KHALED TABET, MED BOUBERHANE "*Etude d'un écoulement dans une tuyère convergente divergente'*, 2 ème Région Militaire Ecole Supérieure de l"Air 2006

[05] Obi et al. *Experimental and Computational Study of Turbulent Separating Flow in an Asymmetric Plane Diffuser*, NINTH SYMPOSIUM ON "TURBULENT SHEAR FLOWS" Kyoto, Japan, August 16-1 8, 1993, Keio University, Yokohama 223, Japan

[06] Buice, C. U. and Eaton J. K, "*Experimental Investigation of Flow Through an Asymmetric Plane Diffuser*," Journal of Fluids Engineering, Vol. 122, No. June, pp. 433–435 2000.

[07] Gianluca Iaccarino, *"Predictions of a Turbulent Separated Flow Using Commercial CFD Codes"*, Center for Turbulence Research, Stanford University, Stanford,

[08] J.U. Schlüter, *"Large-Eddy Simulations of a Separated Plane Diffuser"*, Centre de recherche de turbulence Université de Stanford, Aerospace Sciences Meeting and Exhibit, January, 2005/Reno.

[09] Launder B.E, «*Prediction methods for turbulent flows* » IVK Lectures Serie 76, March 3-7-1975,"Progress in the modeling of turbulent transport», 1975.

[10] Jones W.P. and Launder B.E, «*The prediction of laminarization with a two –equation model of turbulence*», Int .J.Heat Mass Transfer, 15:301-314, 1972.

[11] Fluent 6.2 «*User's guide. Fluent Inc*».

[12] F.R. Menter, « *Influence of free Stream values on k - ω turbulence model prédictions0 AIAA Journal* »,30(6) :1657, 1992.

[13] Hamza Chérif Sadouk, *« Modélisation de l'encrassement en régime turbulent dans un échangeur de chaleur à plaques avec un revêtement fibreux sur les parois* » école doctorale, information, Communication, Modélisation, 2009.

 [14] D.Fedala, « *Simulation numérique des écoulements internes dans les turbomachines* » CAO-DAO des turbomachines PFE, 2007.

 [15] Pr Abidat miloud, « *Cour De Méthode De Volume Finis* » 1ére année Magister de génie mécanique, 2011.